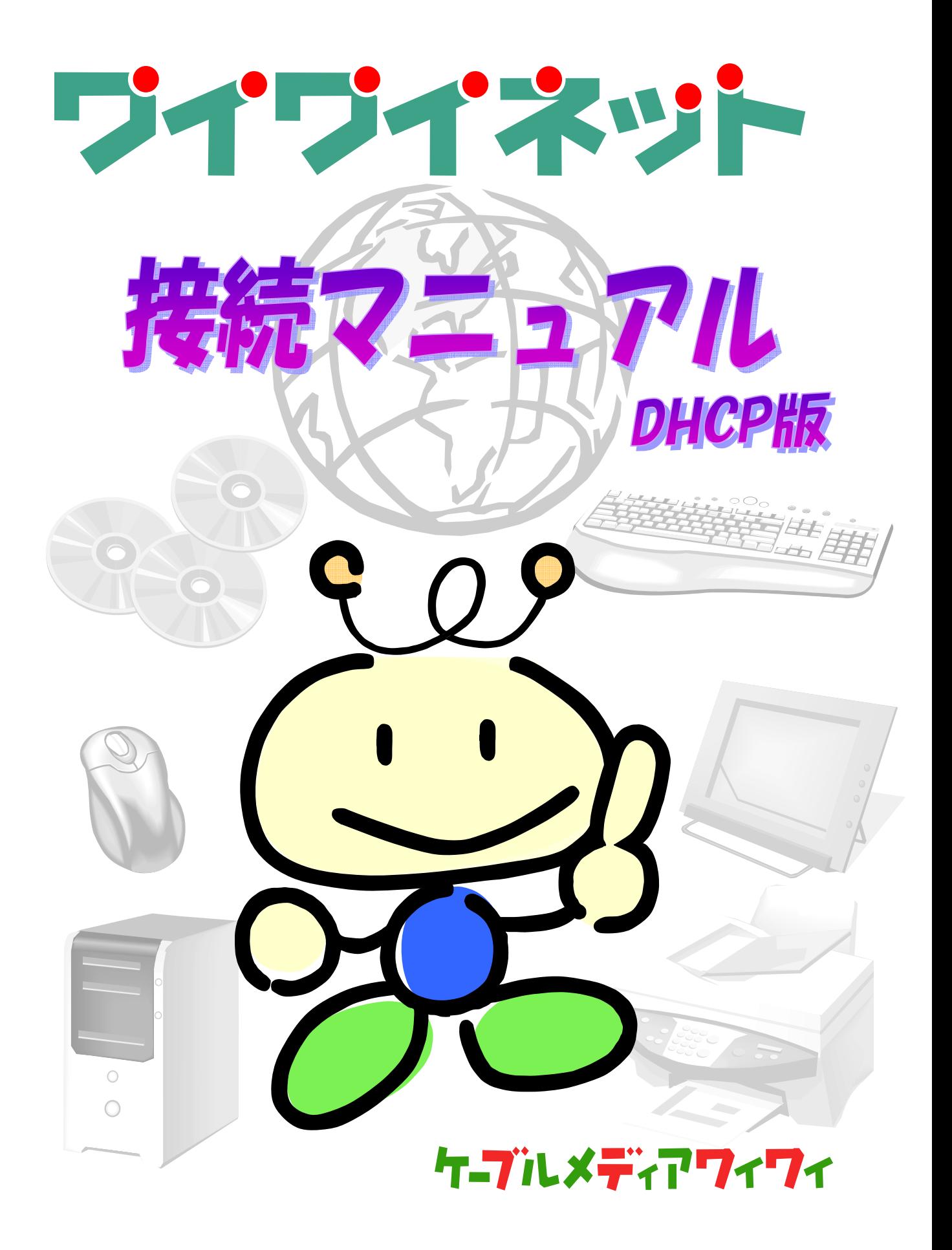

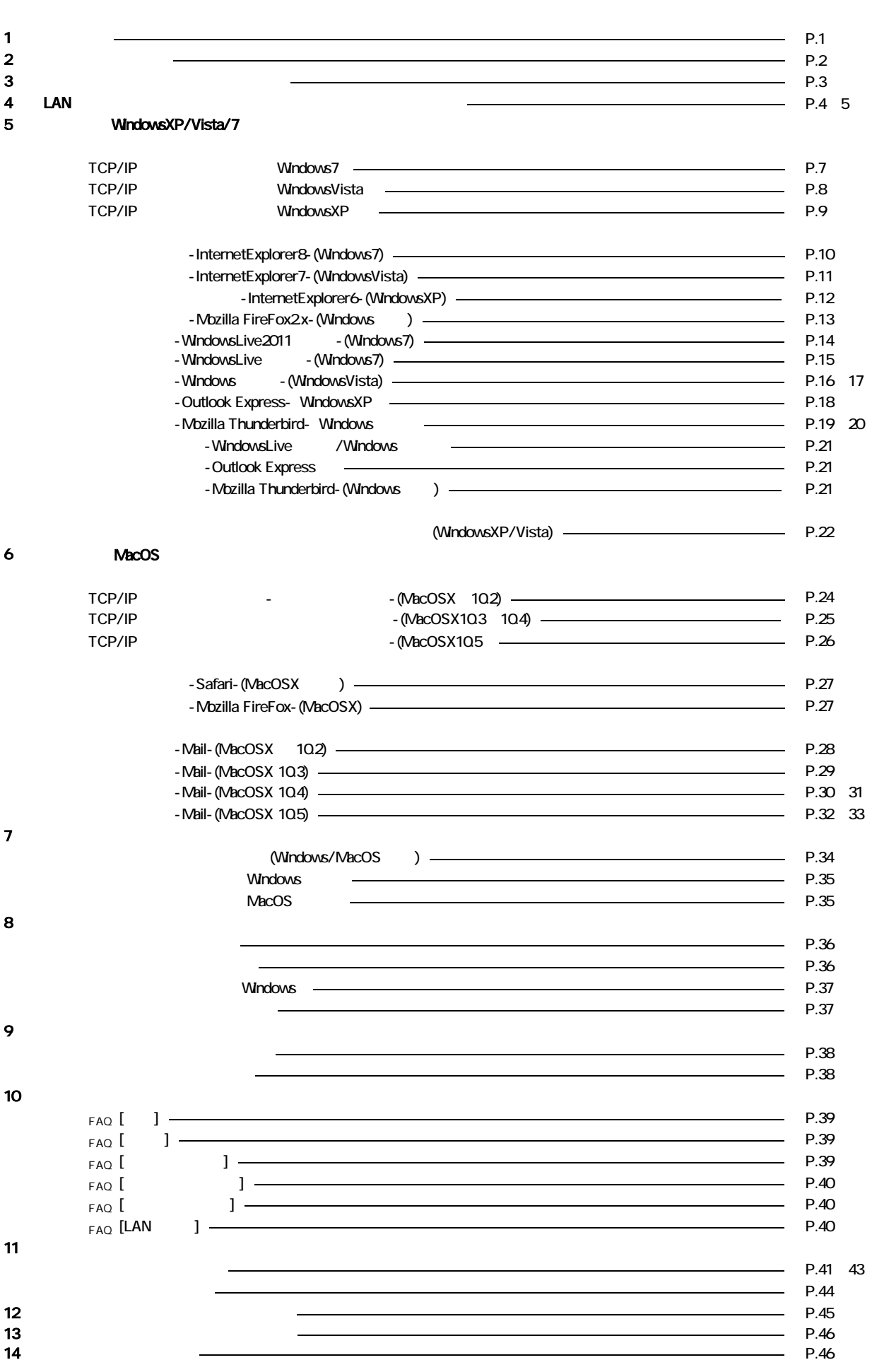

 $LAN$ 

しゅうしょう しょうし

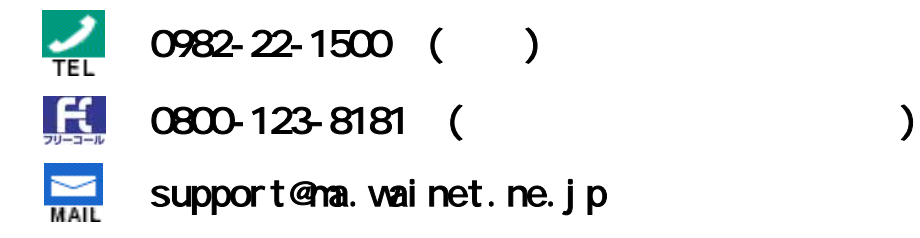

http://www.wainet.co.jp

**E-mail** : **support@ma.wainet.ne.jp Tel : 0982-22-1500** 又は **FC**:**0800-123-8181 Fax** : **0982-22-2978**

**E-mail** : **customer@ma.wainet.ne.jp Tel : 0982-22-1500** 又は **FC**:**0800-123-8181 Fax** : **0982-22-2978**

09:00 18:00

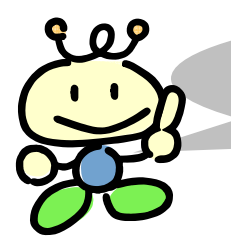

 $9:00 \t 18:00$ 

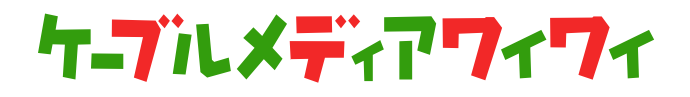

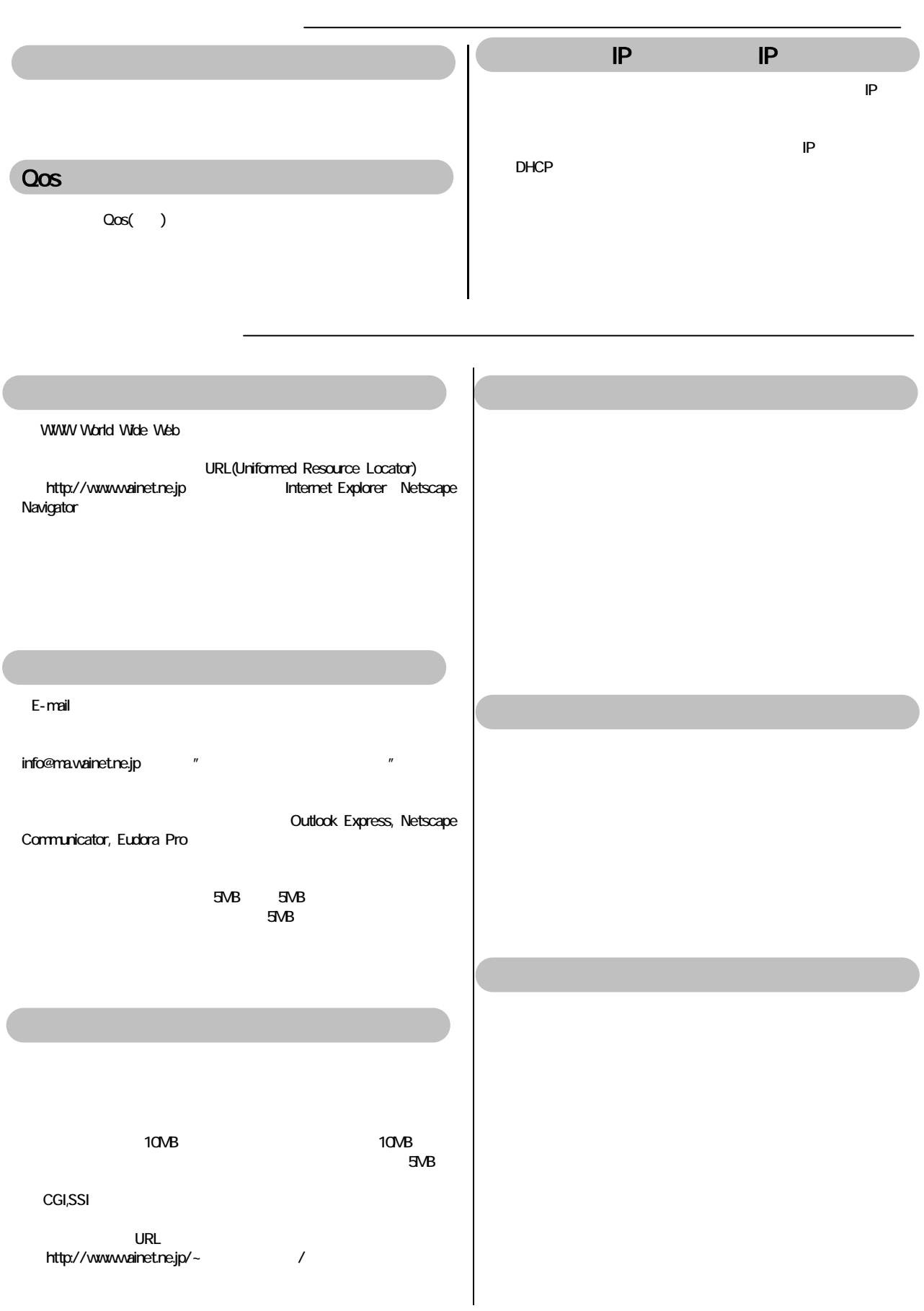

サービスのご案内

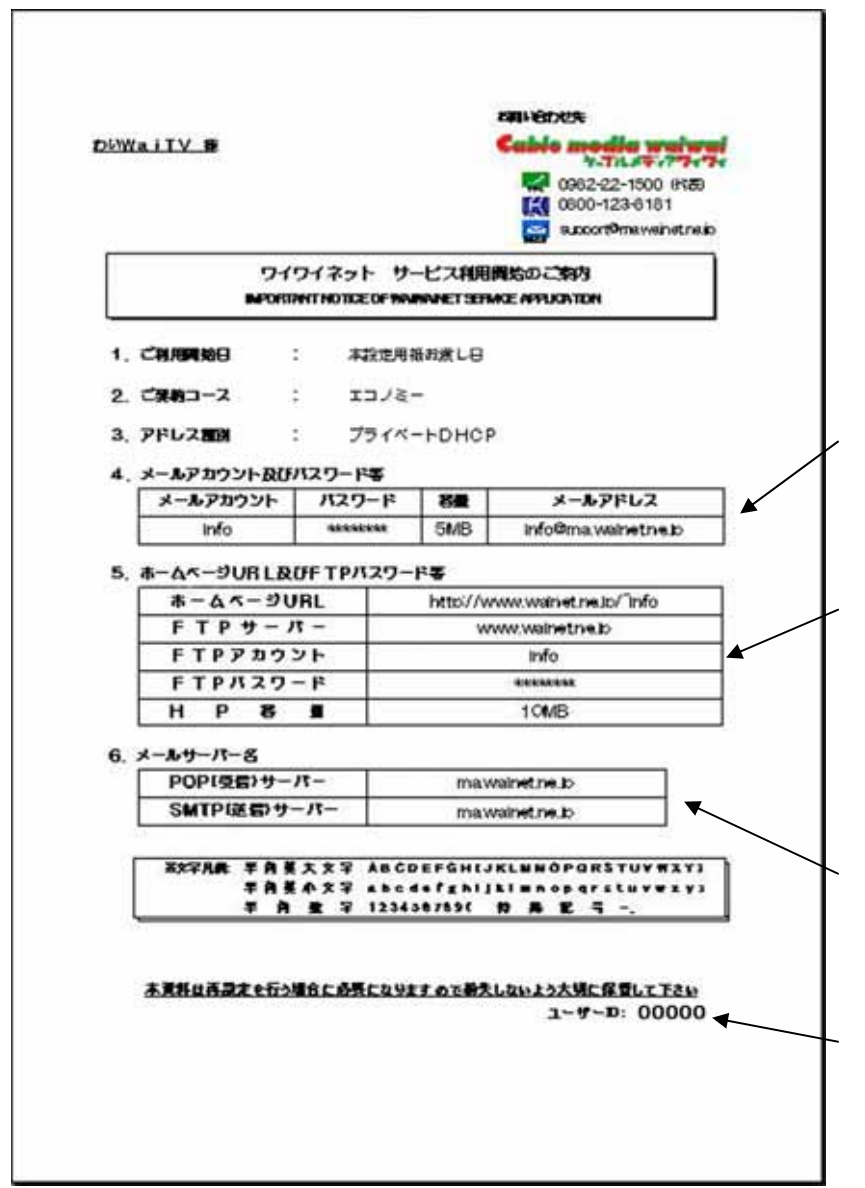

サービス利用開始のご案内について

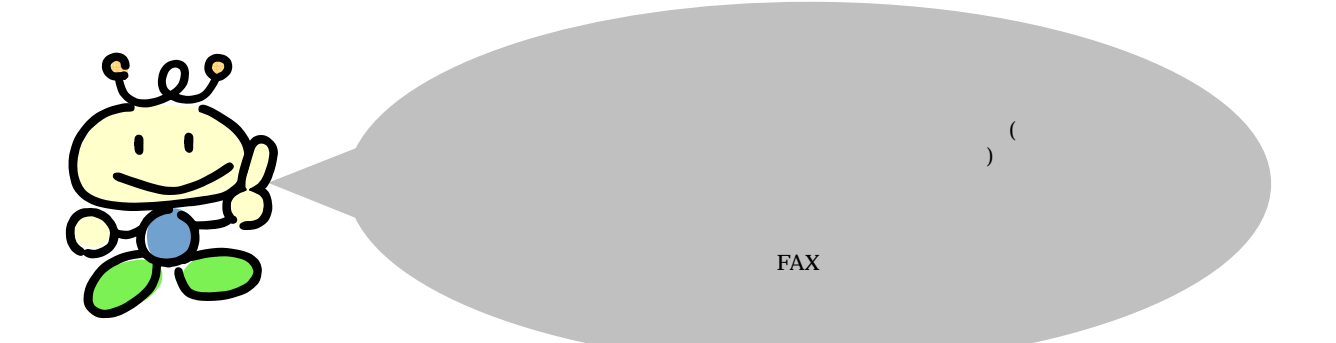

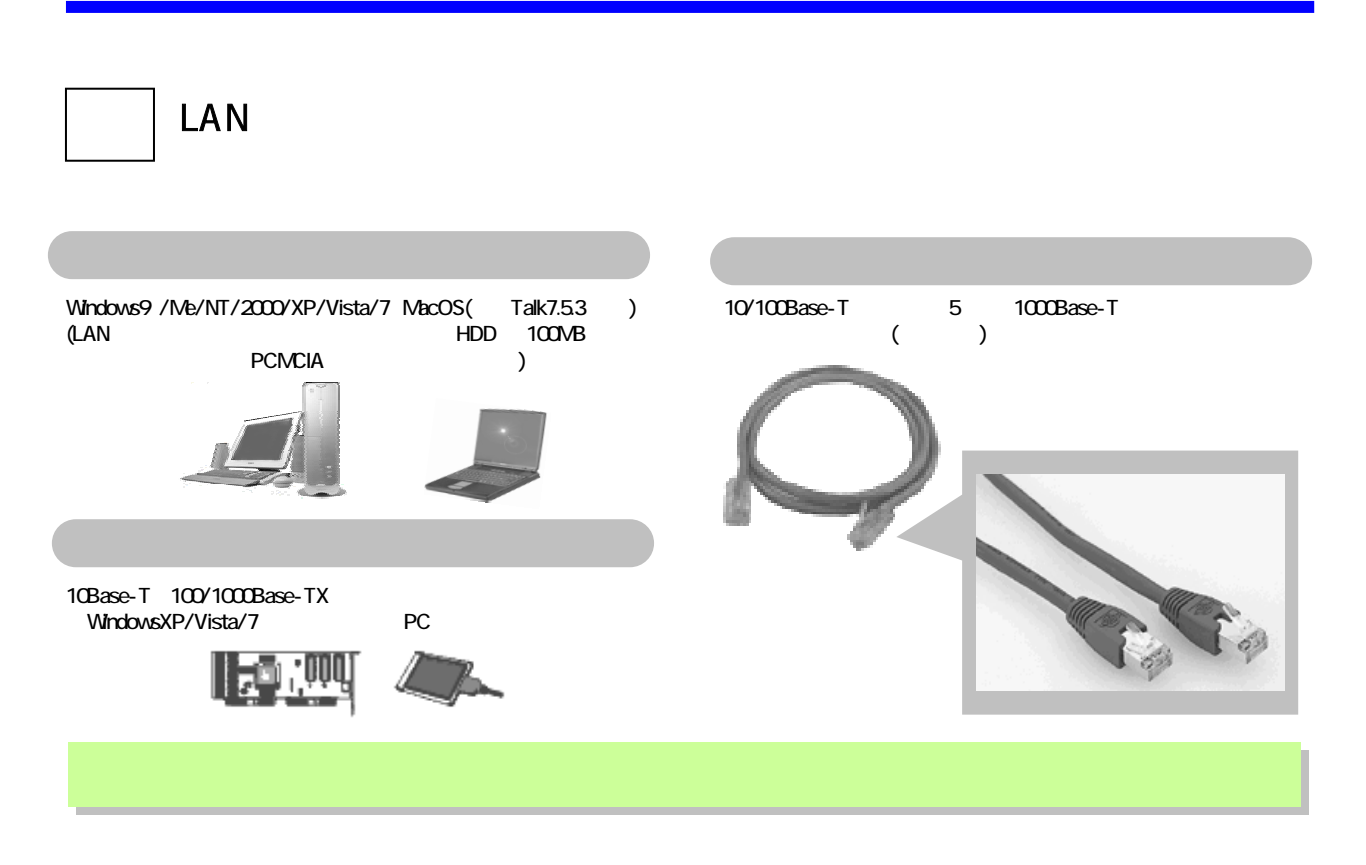

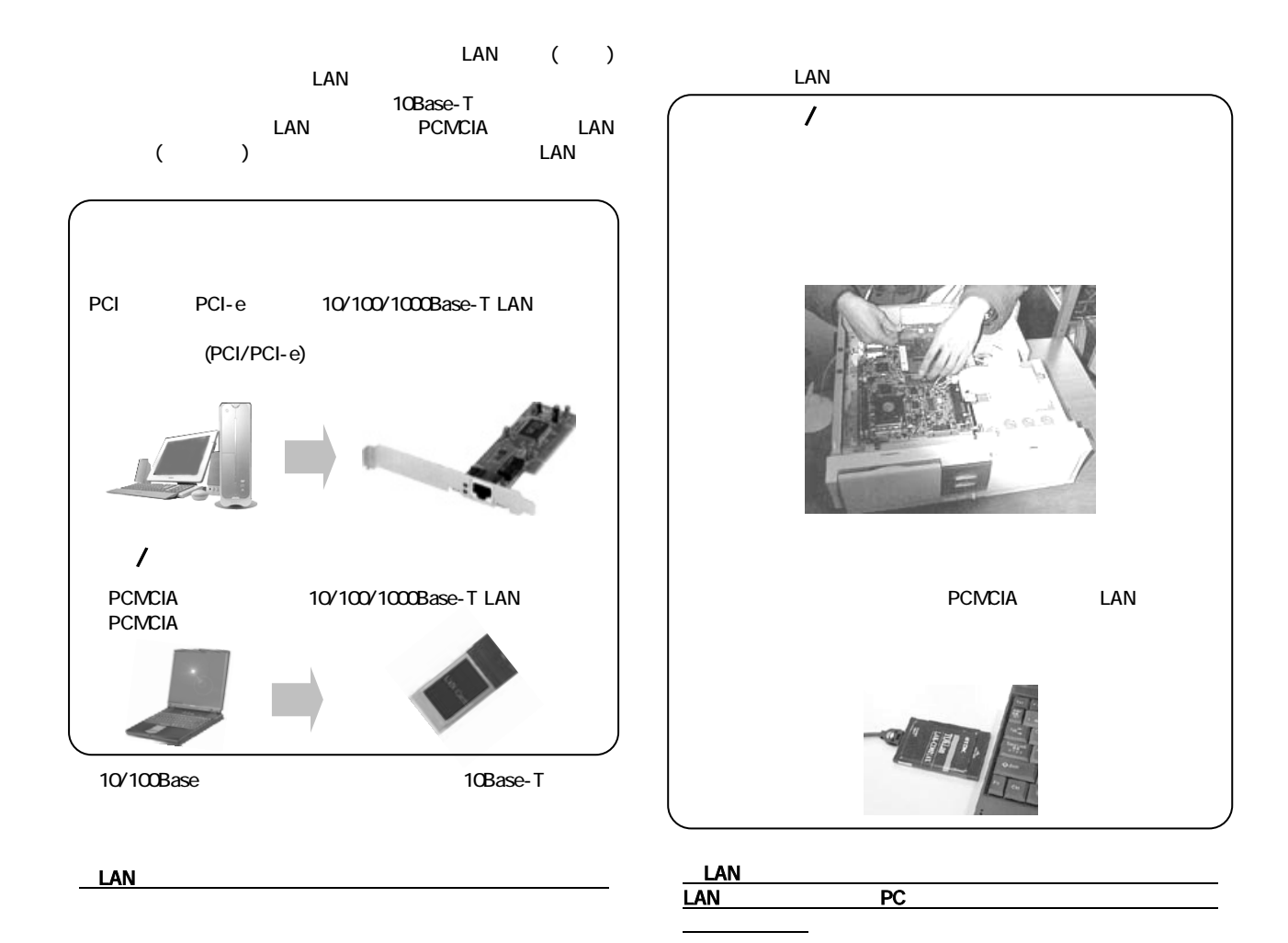

LAN

# LAN

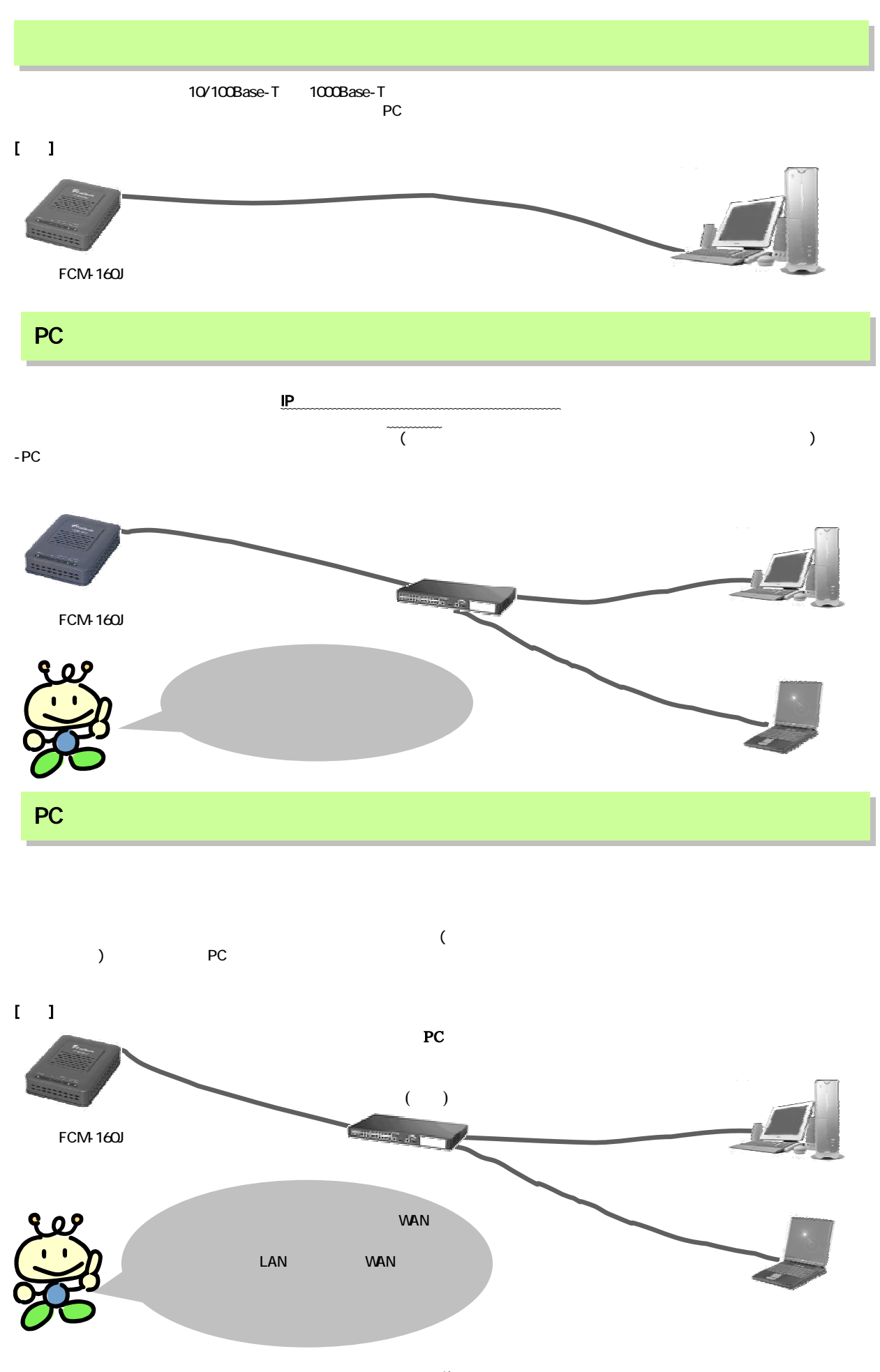

# Windows /Vista/7

# Windows

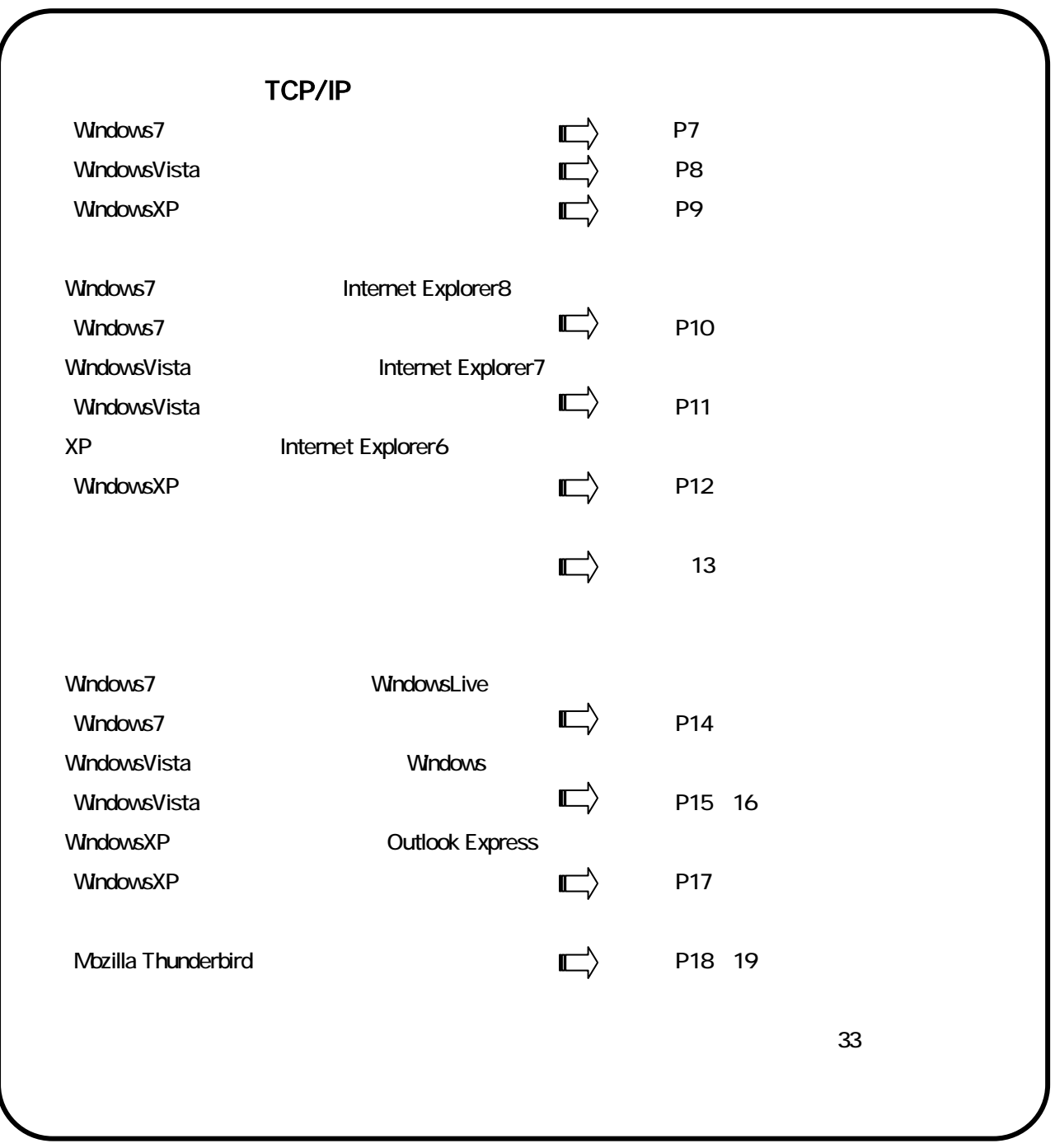

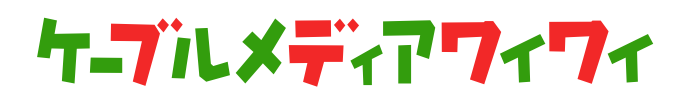

# Windows<sub>7</sub>

TCP/IP

TCP/IP Windows7

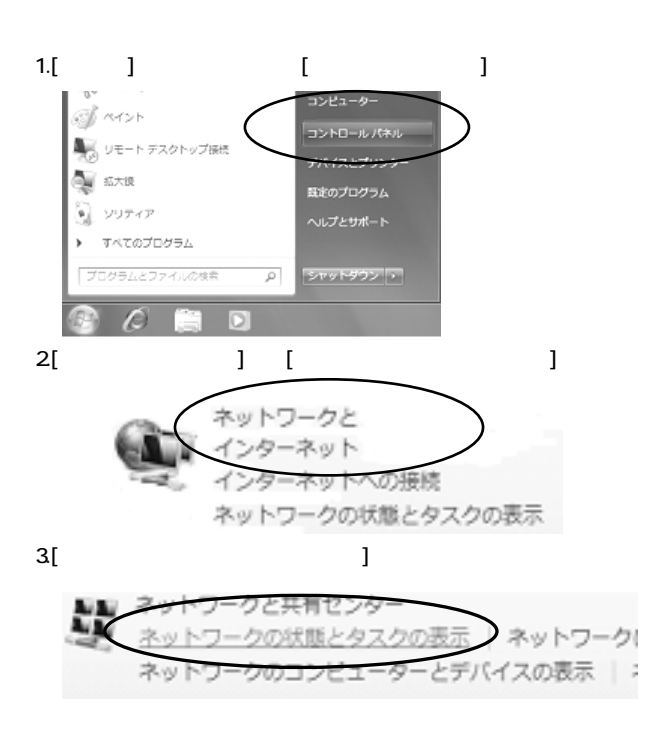

### 4. [ネットワーク共有センター]内にある[ローカルエリア]をクリックし

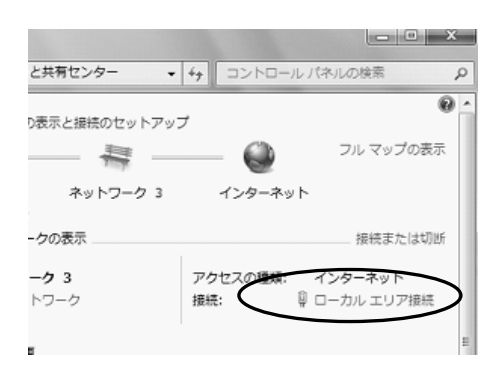

#### 5. [ J [ (P)]

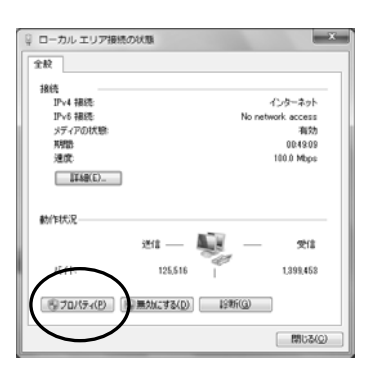

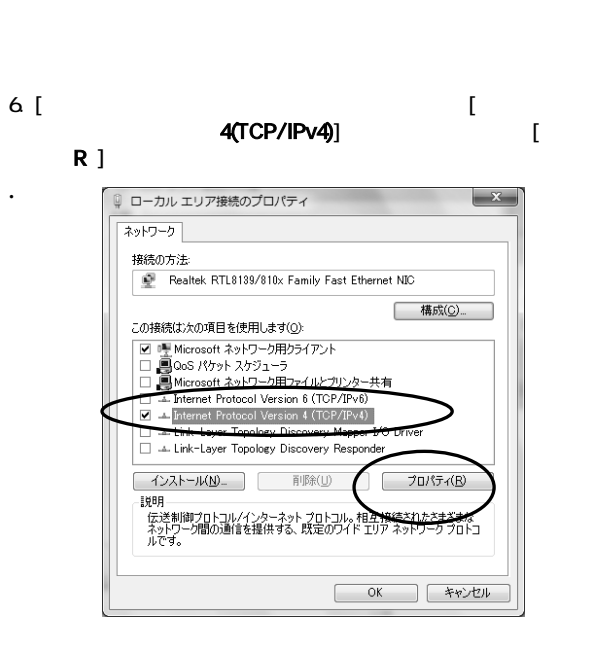

7. .「インターネットプロトコルバージョン4(TCP/IPv4)のプロパティ  $[IP$  O ]  $[DNS]$  $\mathsf{B}$ ]

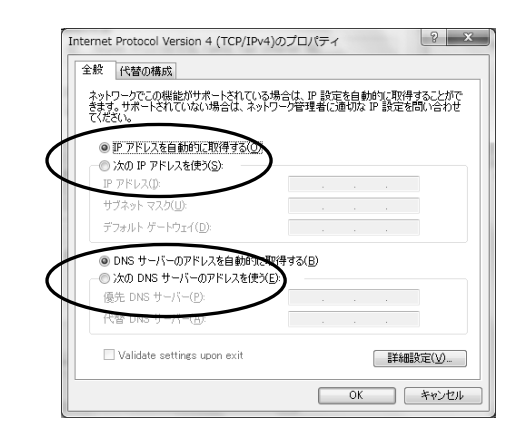

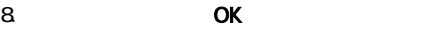

#### WindowsVista TCP/IP

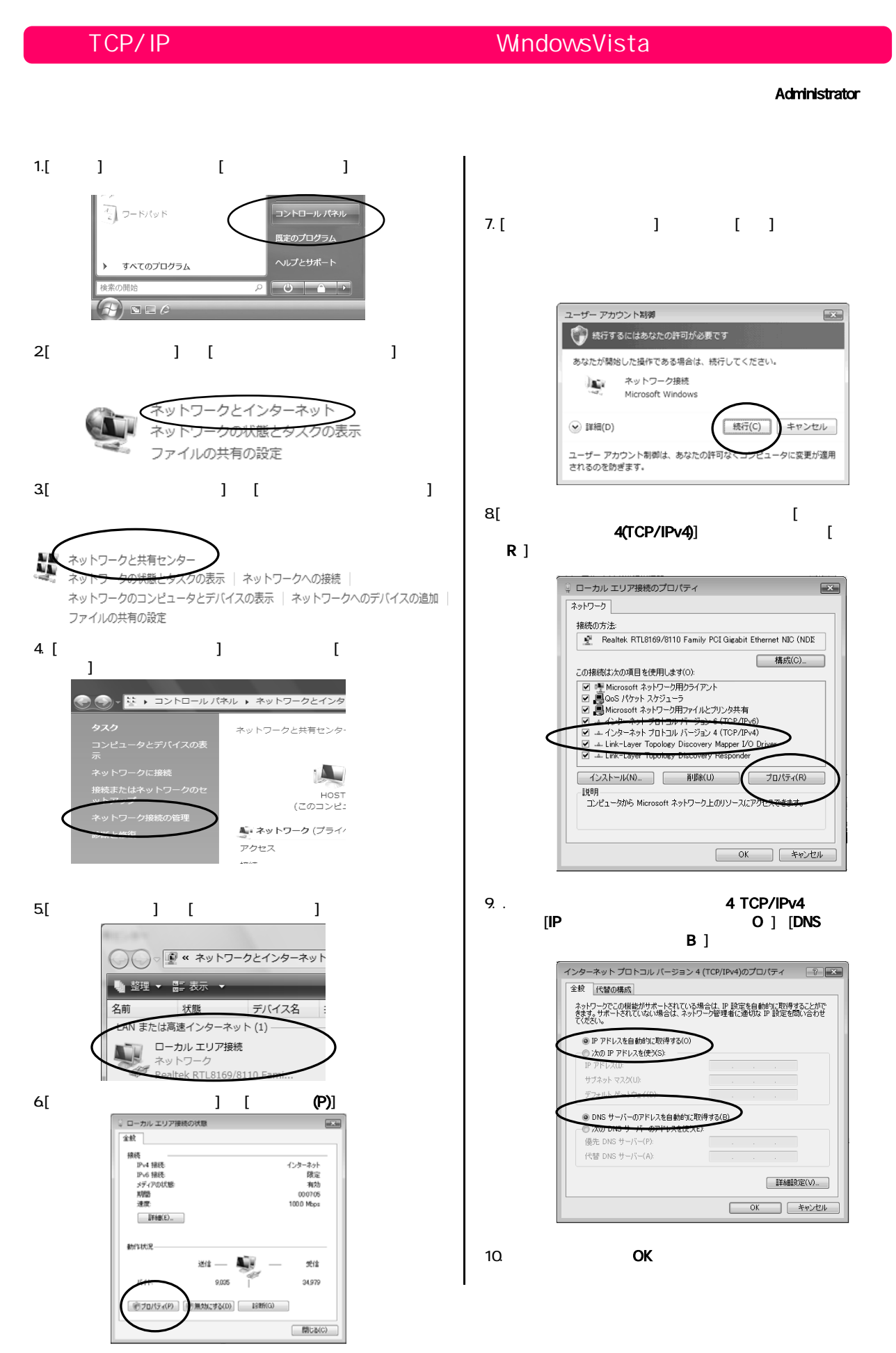

# Windows

TCP/IP

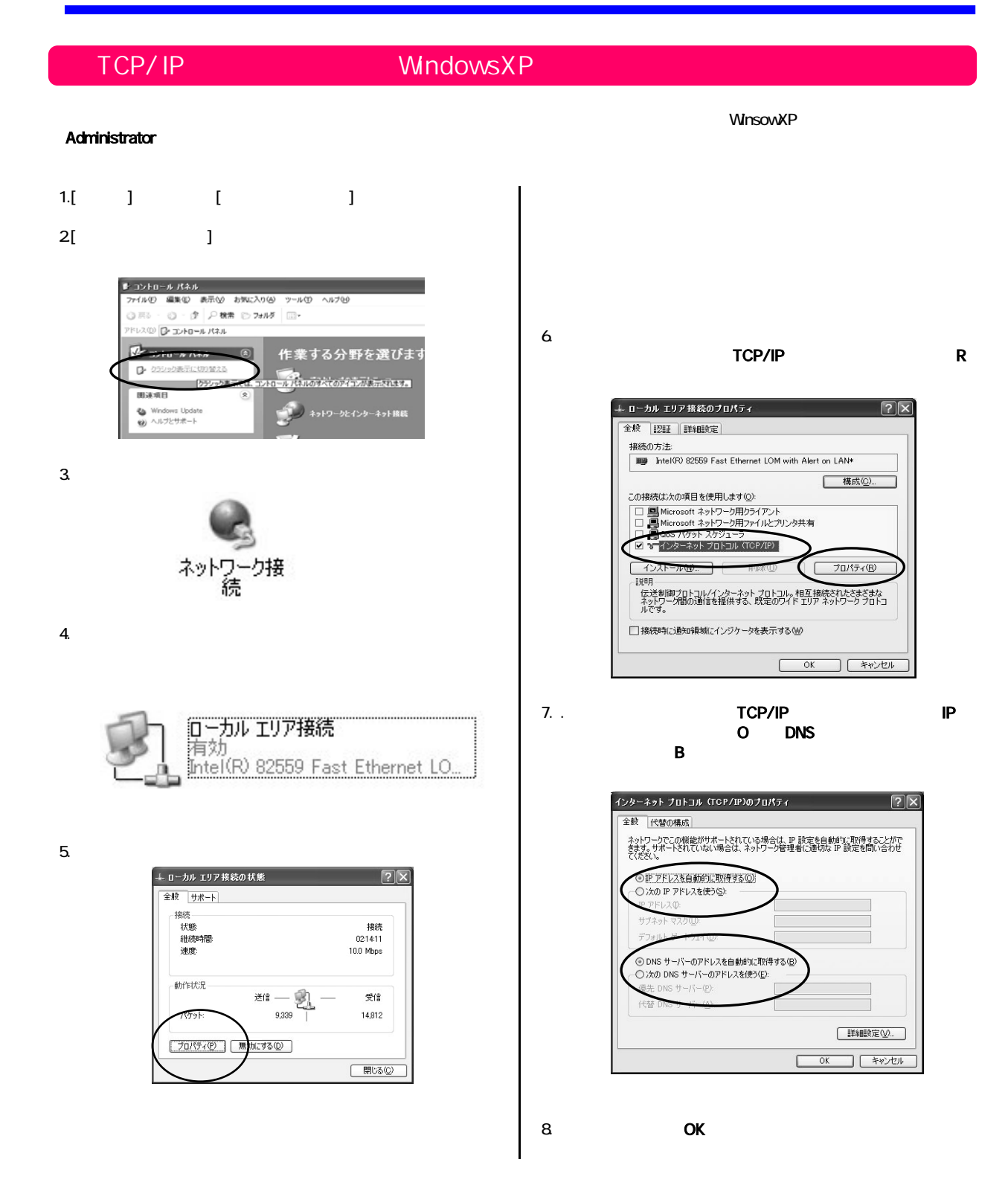

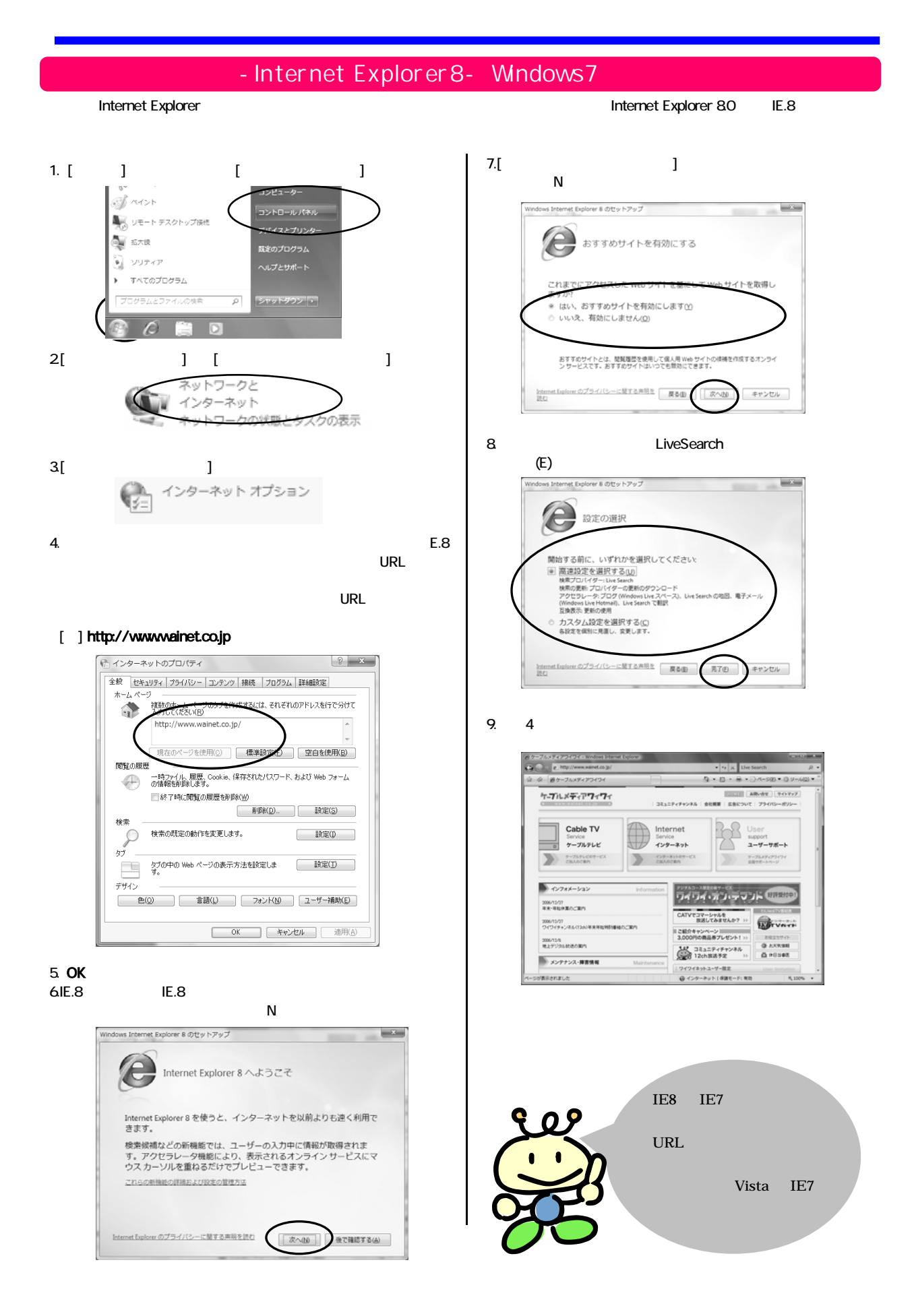

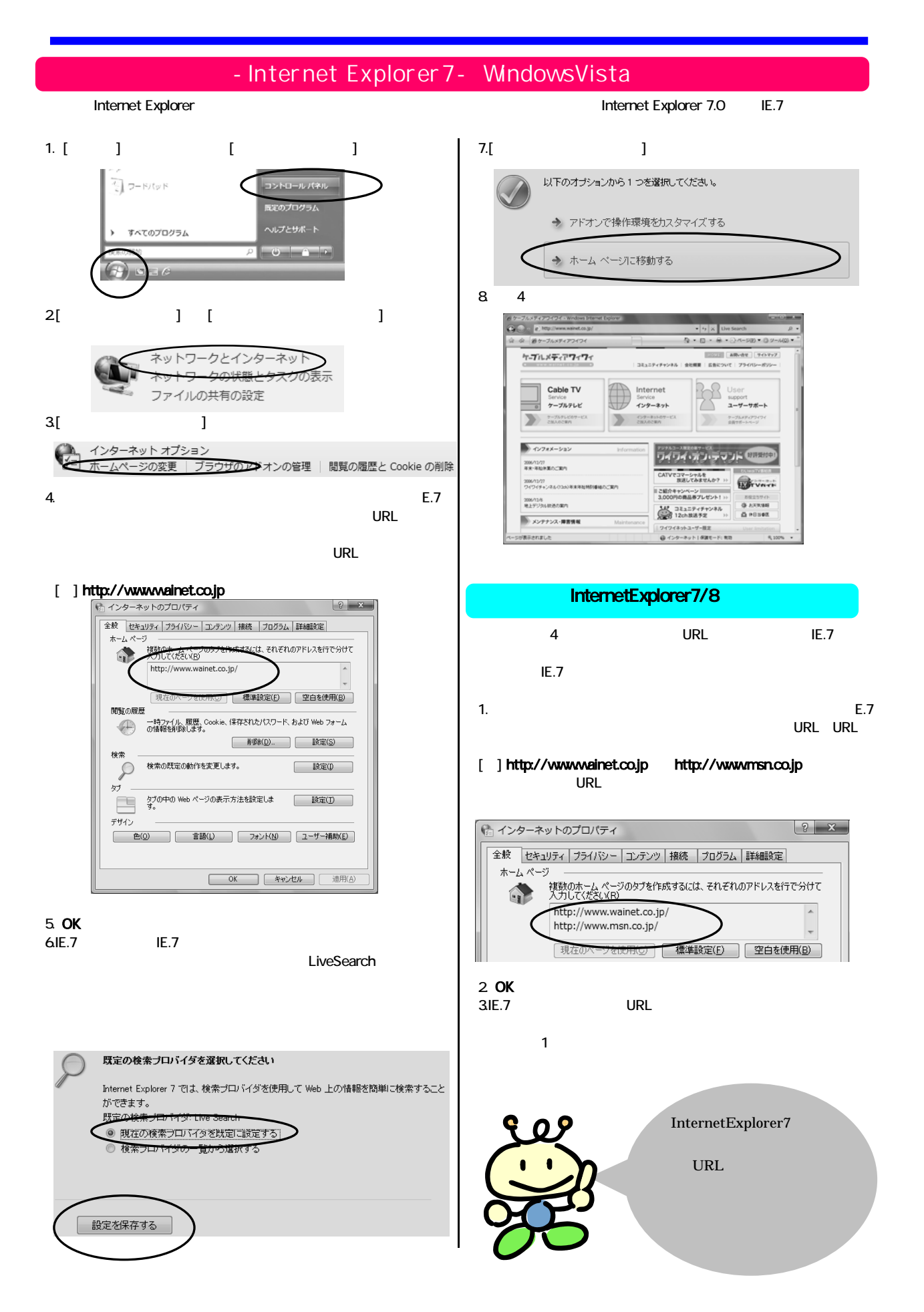

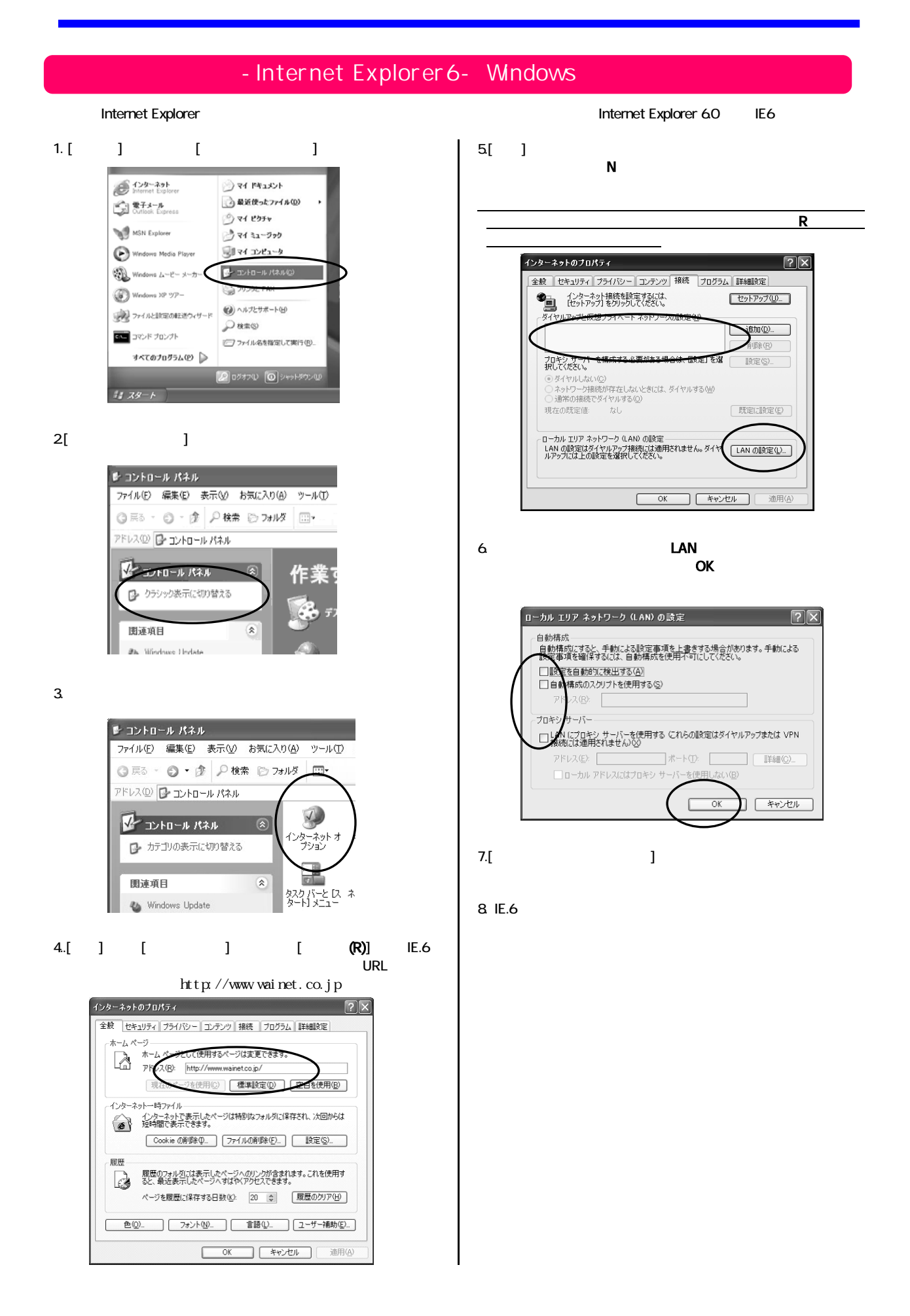

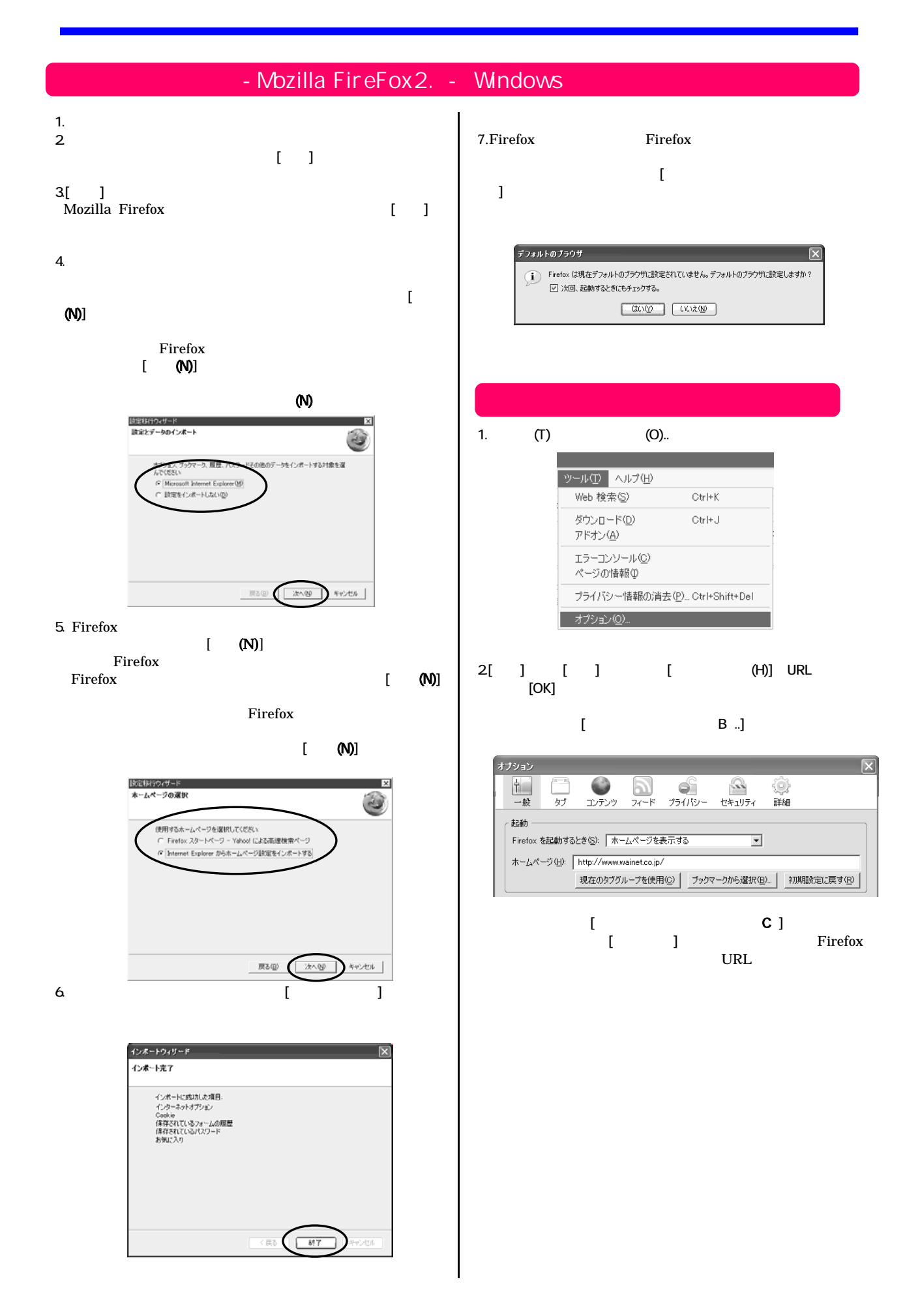

#### Windows<sub>7</sub>

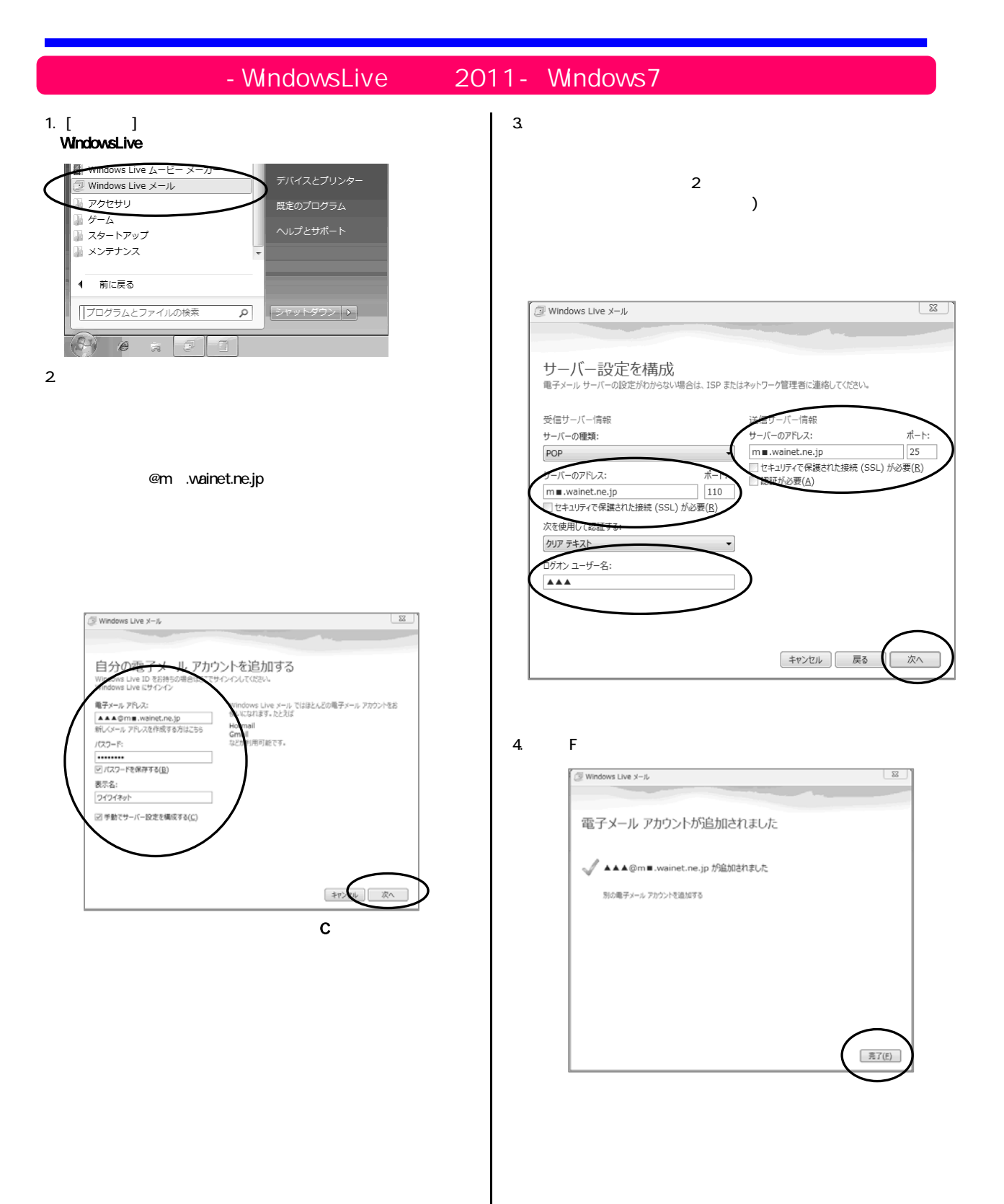

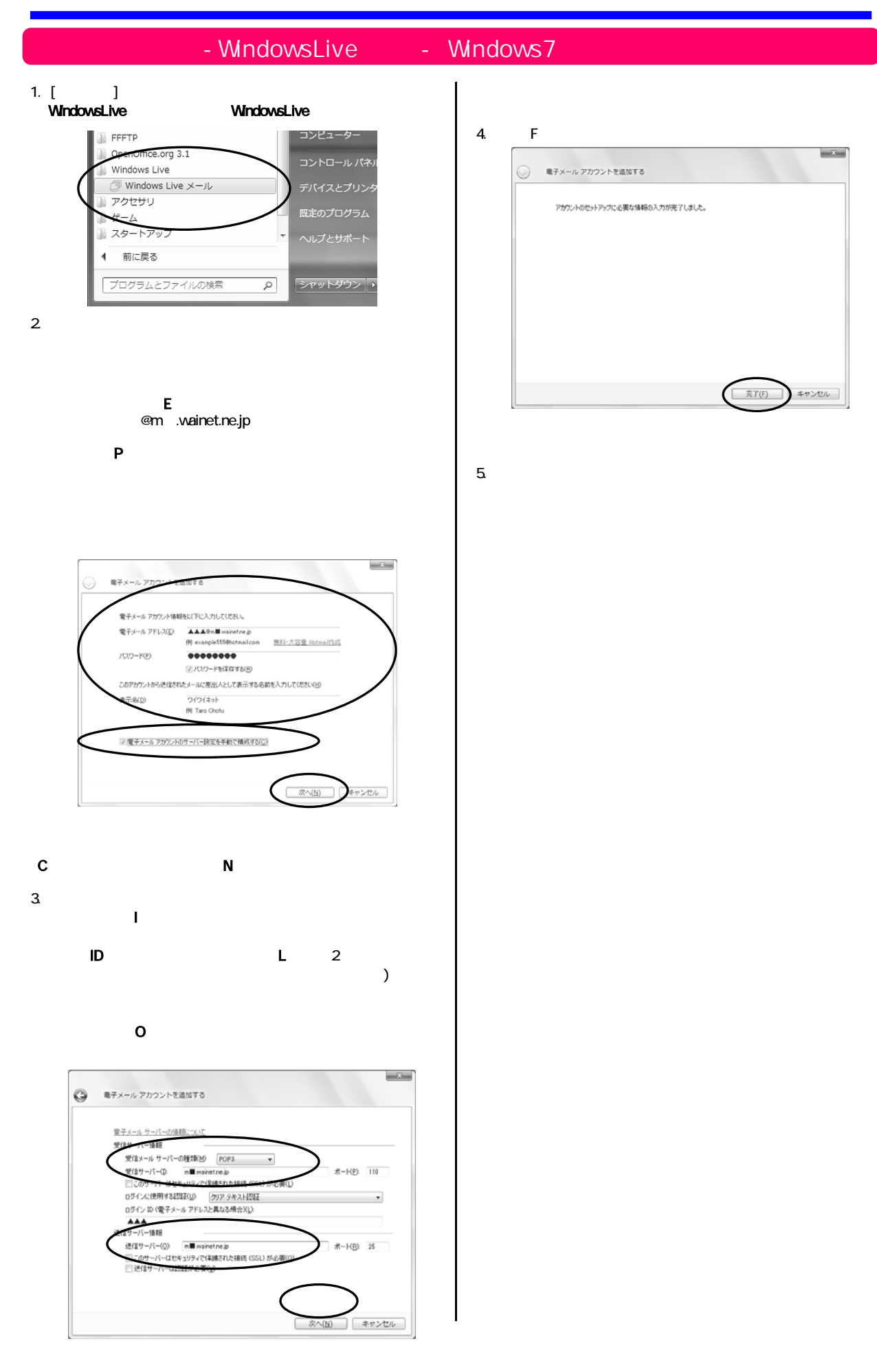

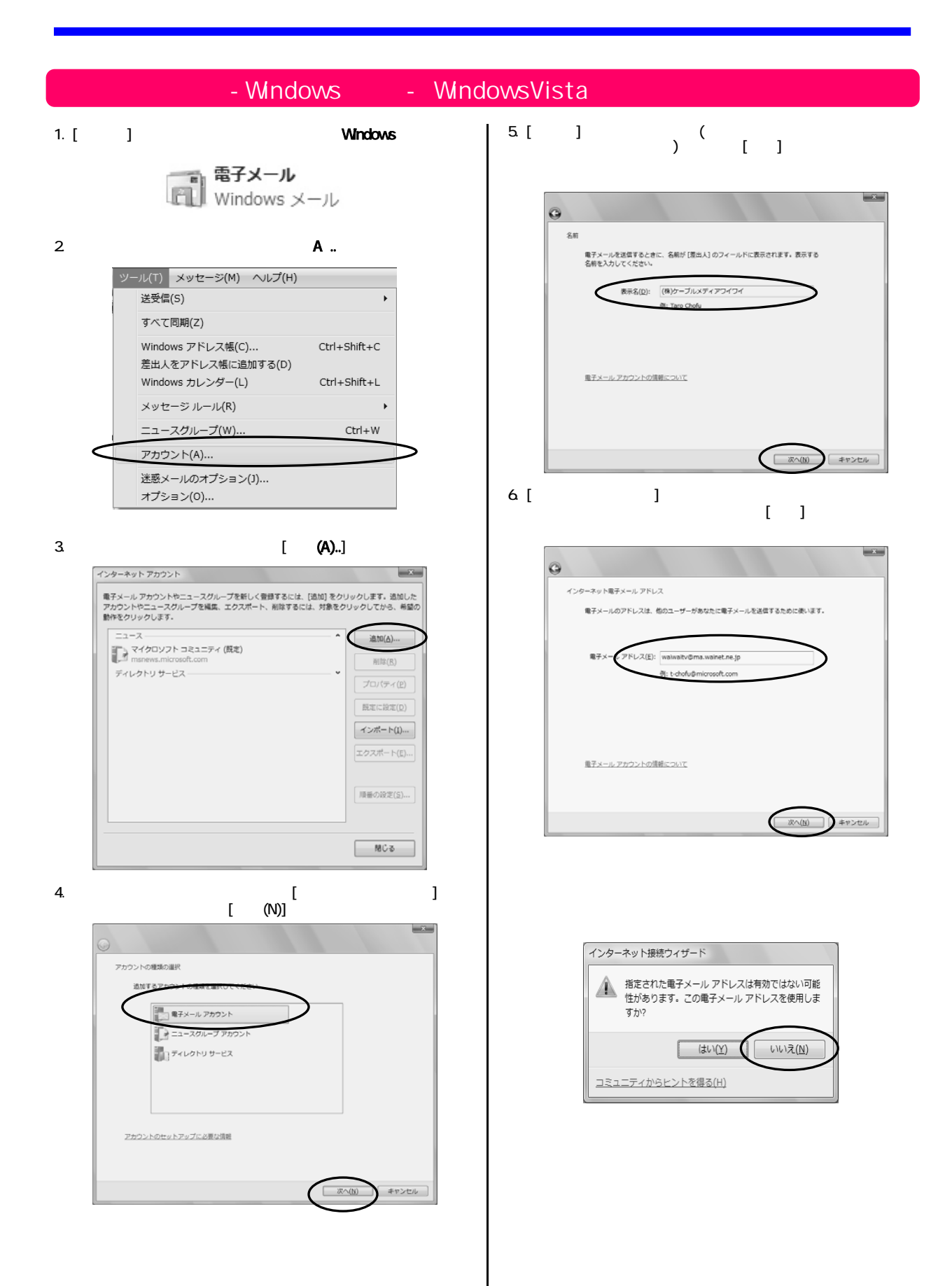

WindowsVista

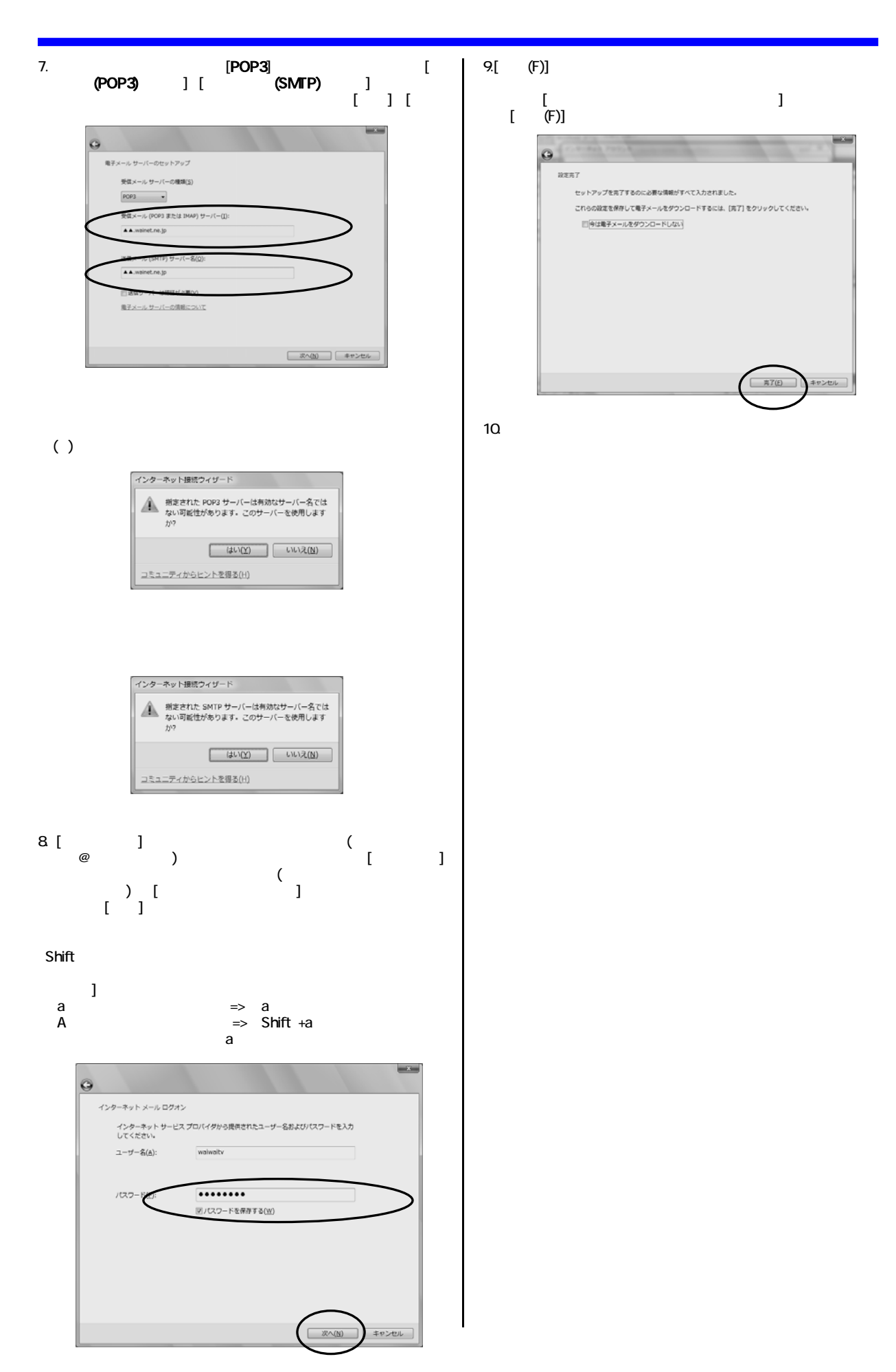

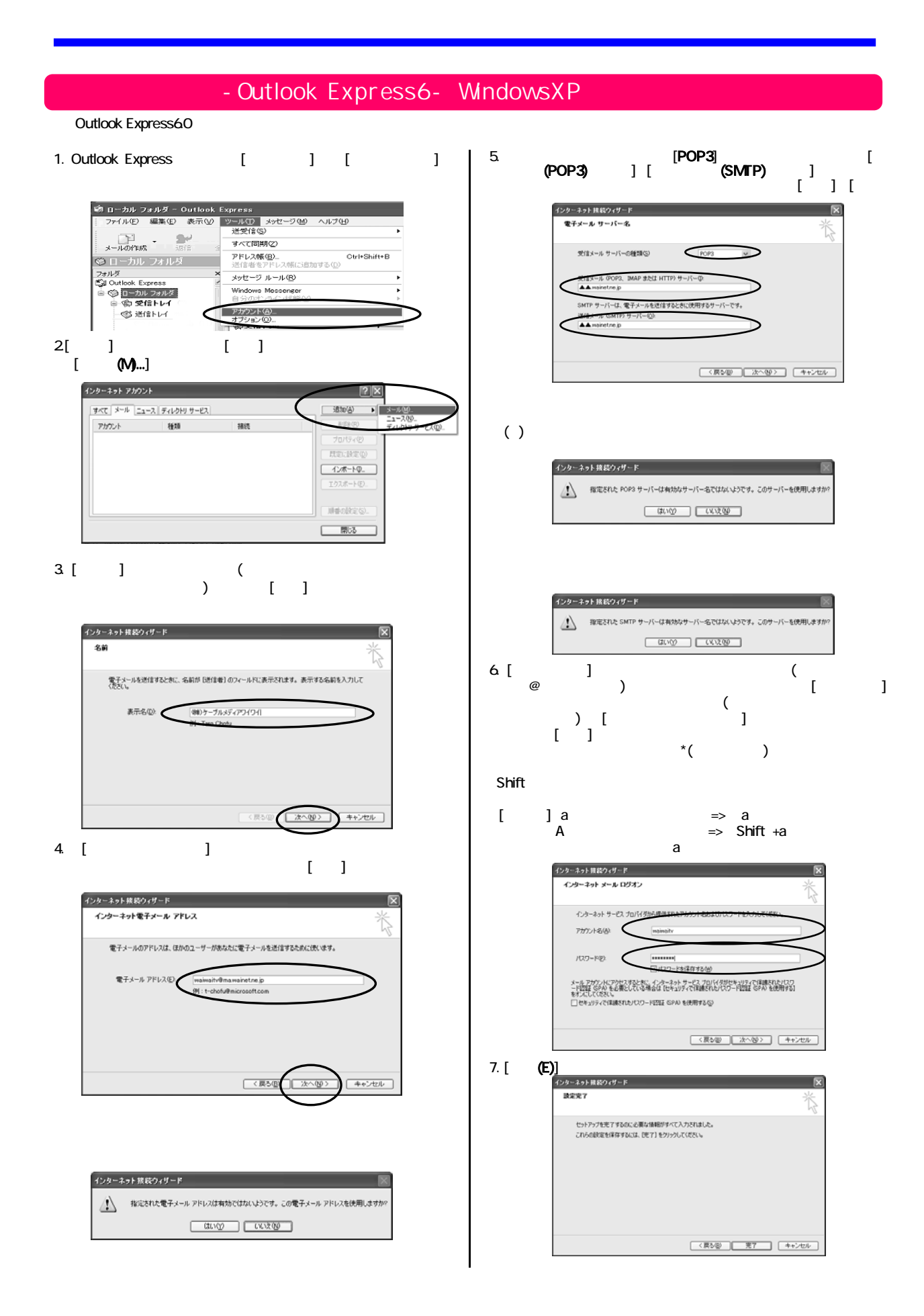

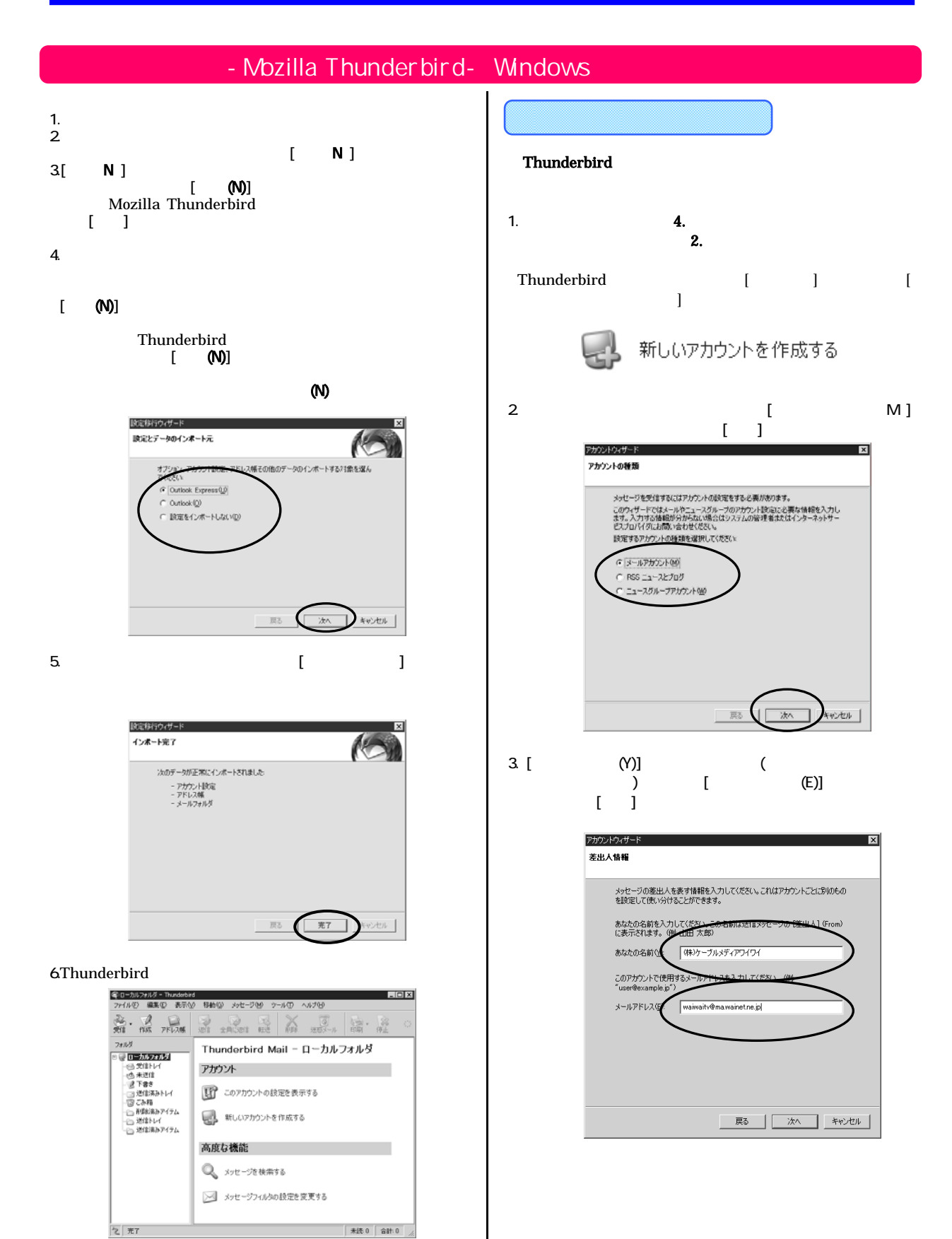

#### Windows

 $\overline{\mathbf{x}}$ 

Ixl

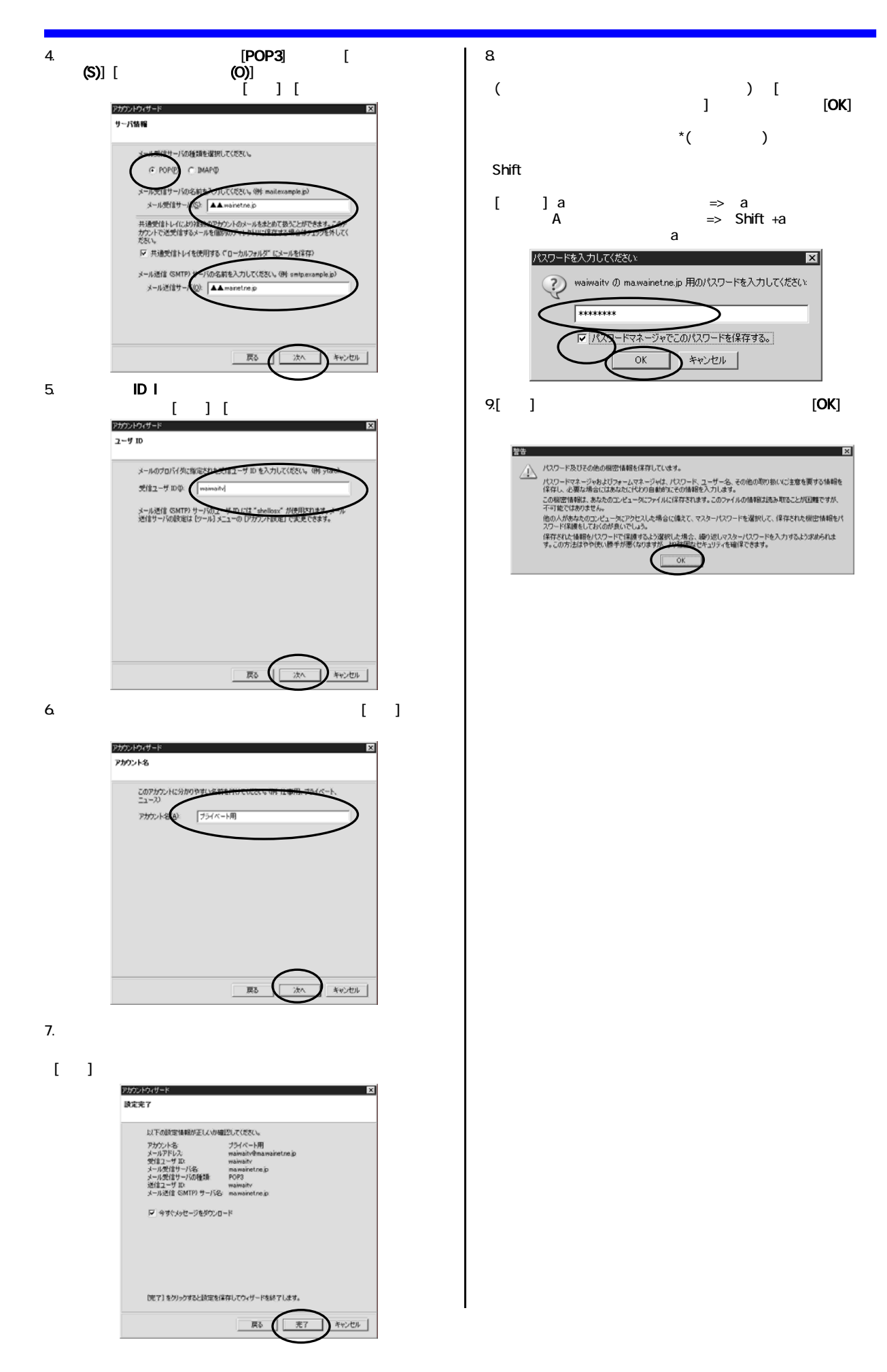

Windows

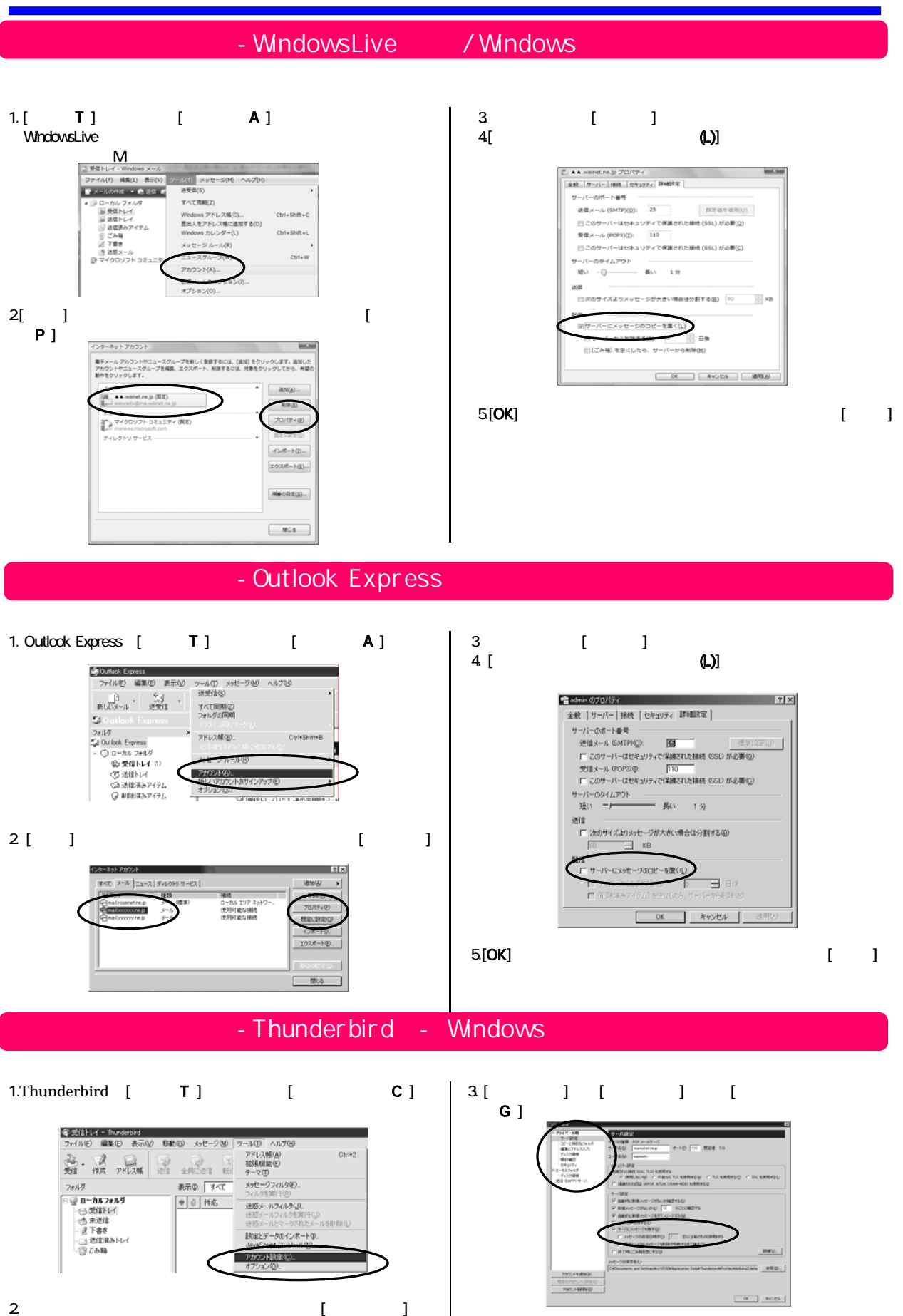

21

4. **[OK]**  $\blacksquare$ 

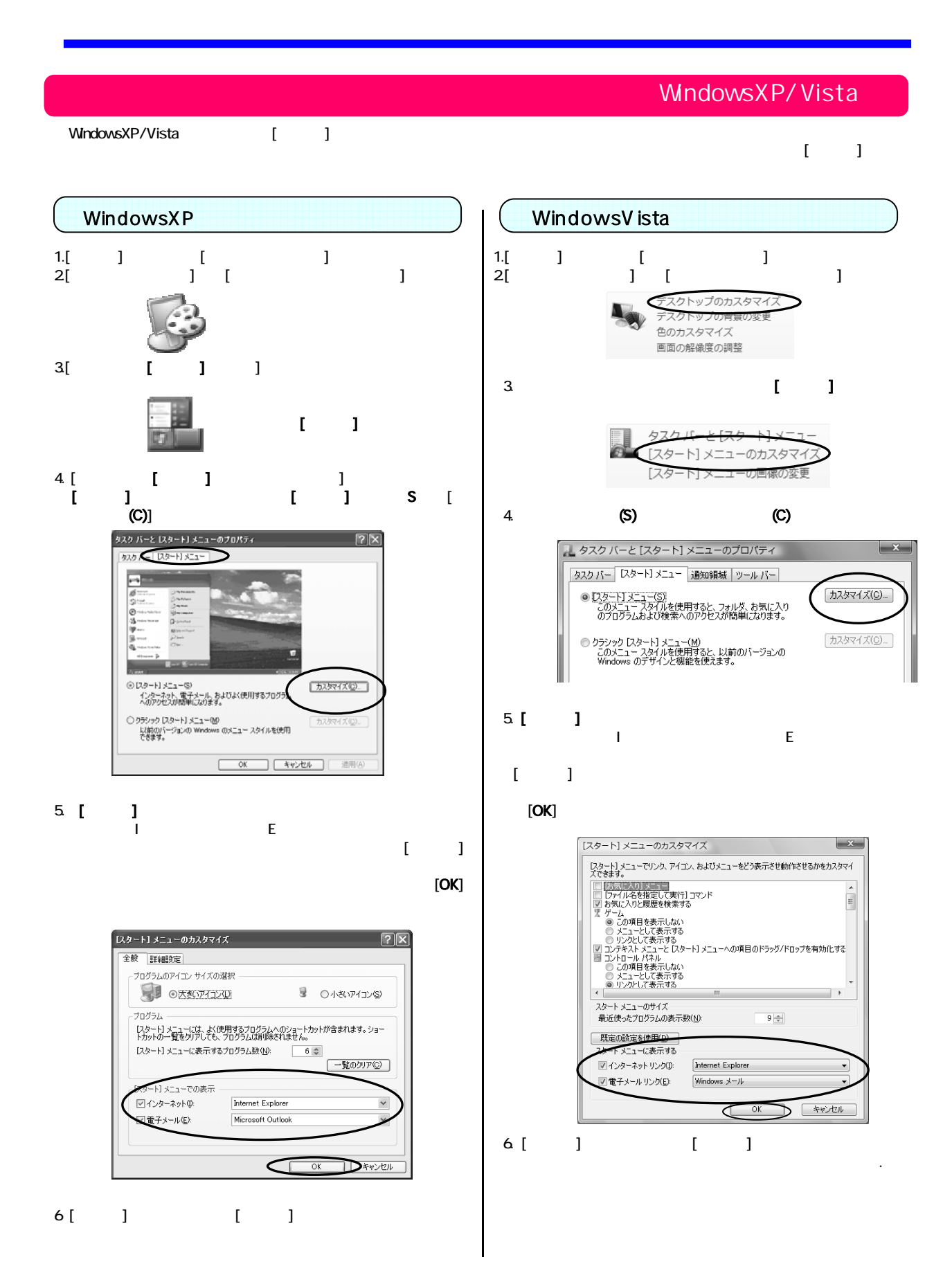

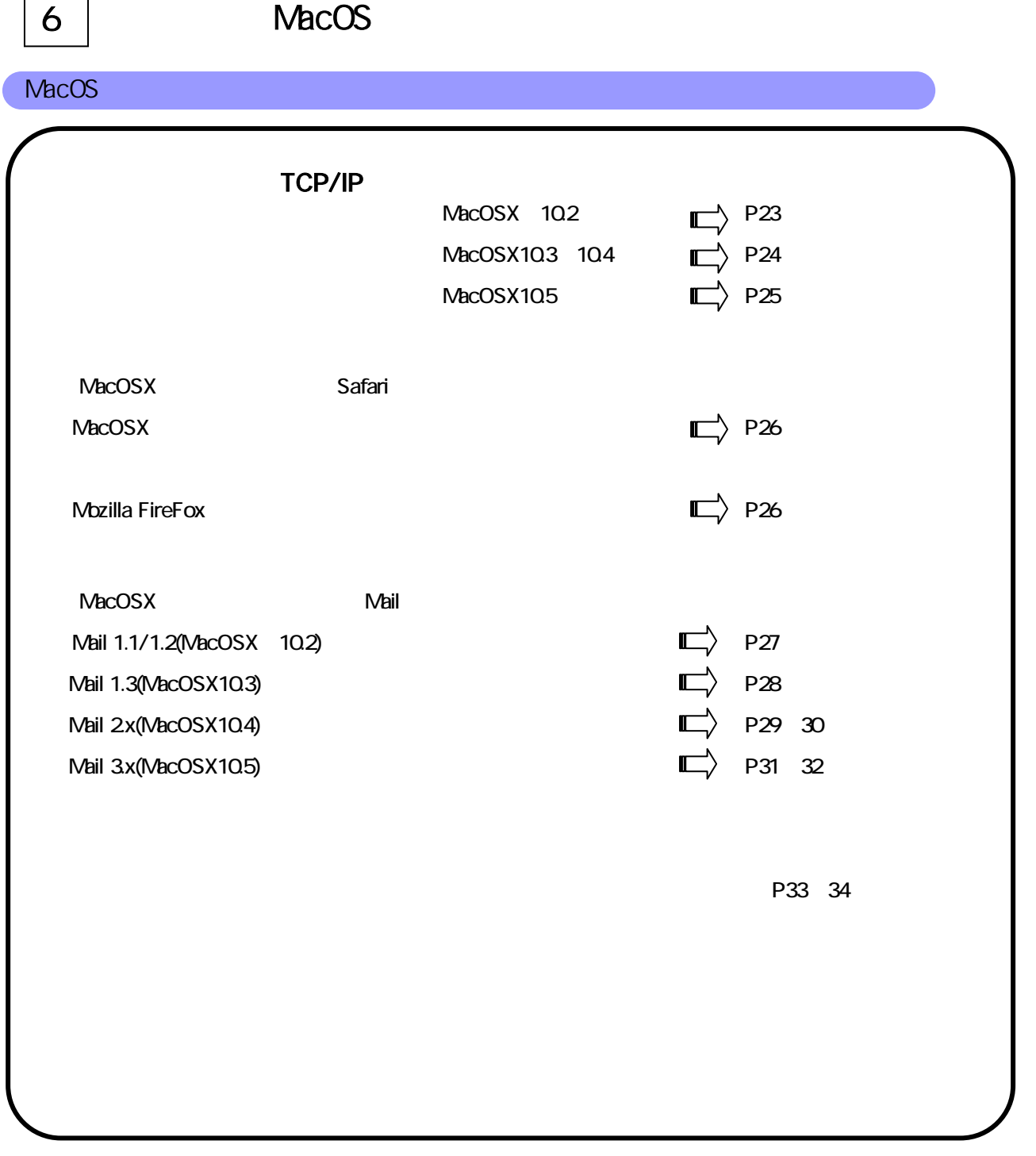

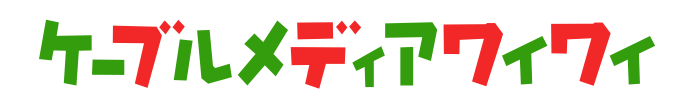

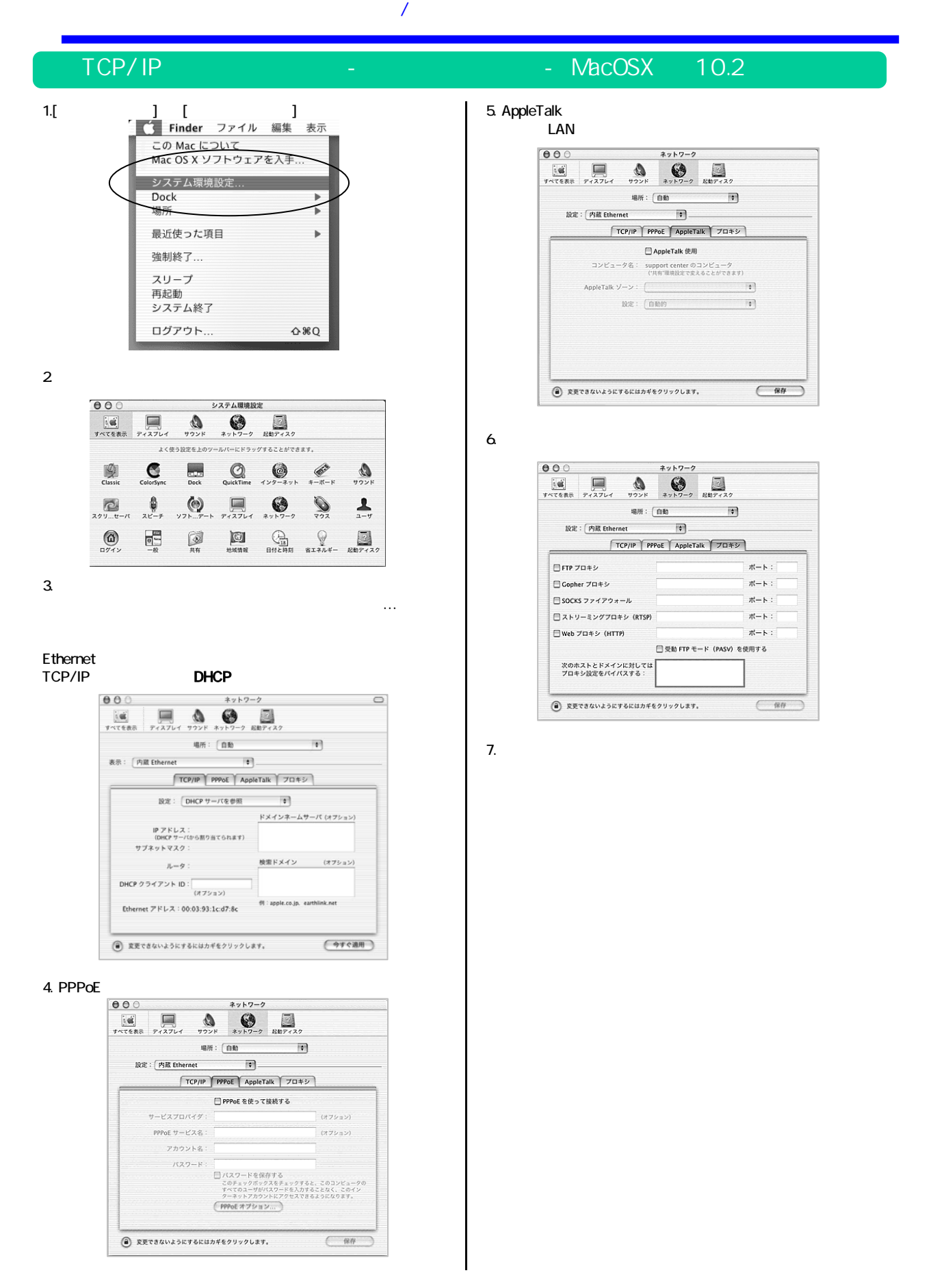

24

# MacO<sub>S</sub>

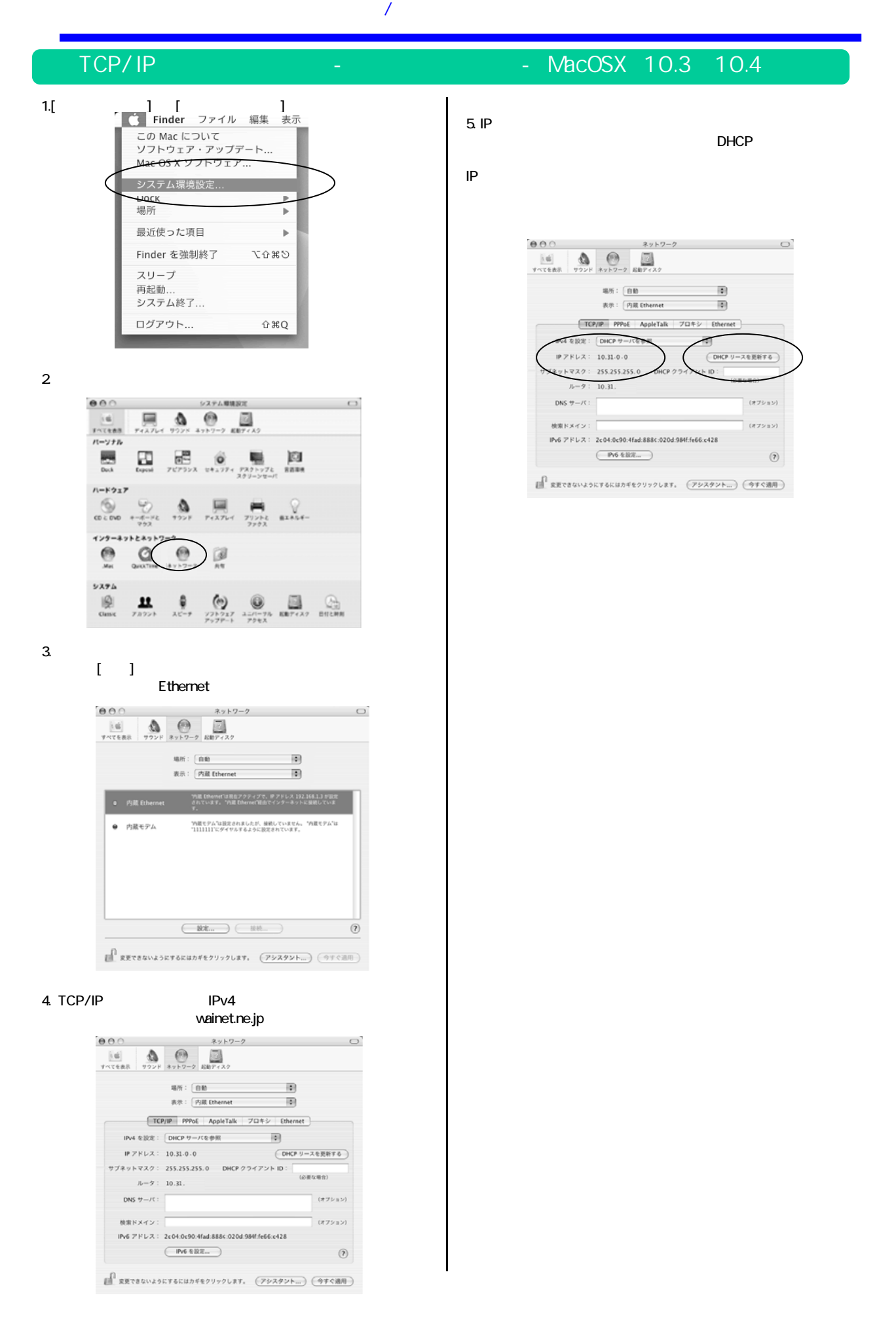

# MacO<sub>S</sub>

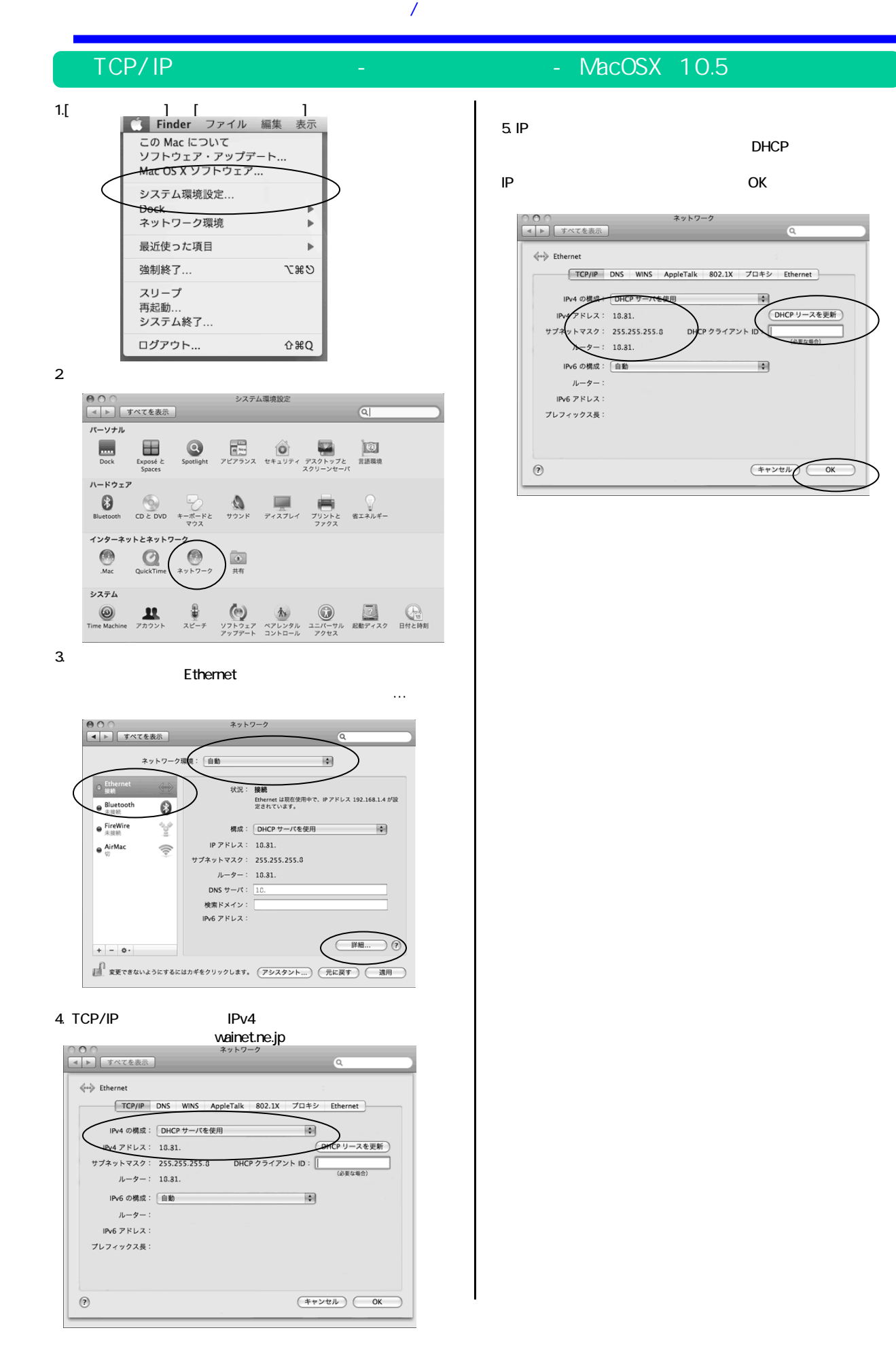

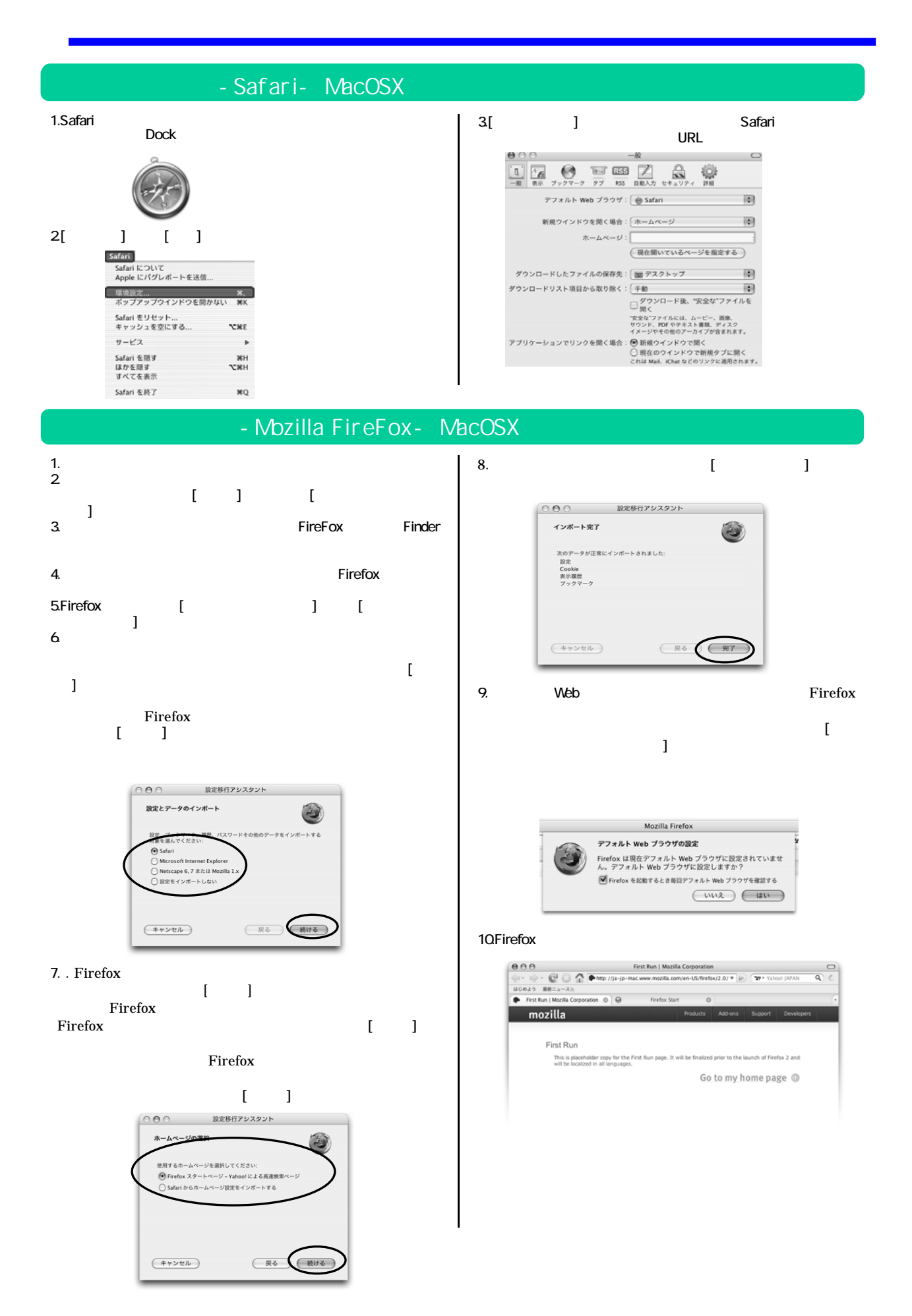

Mail

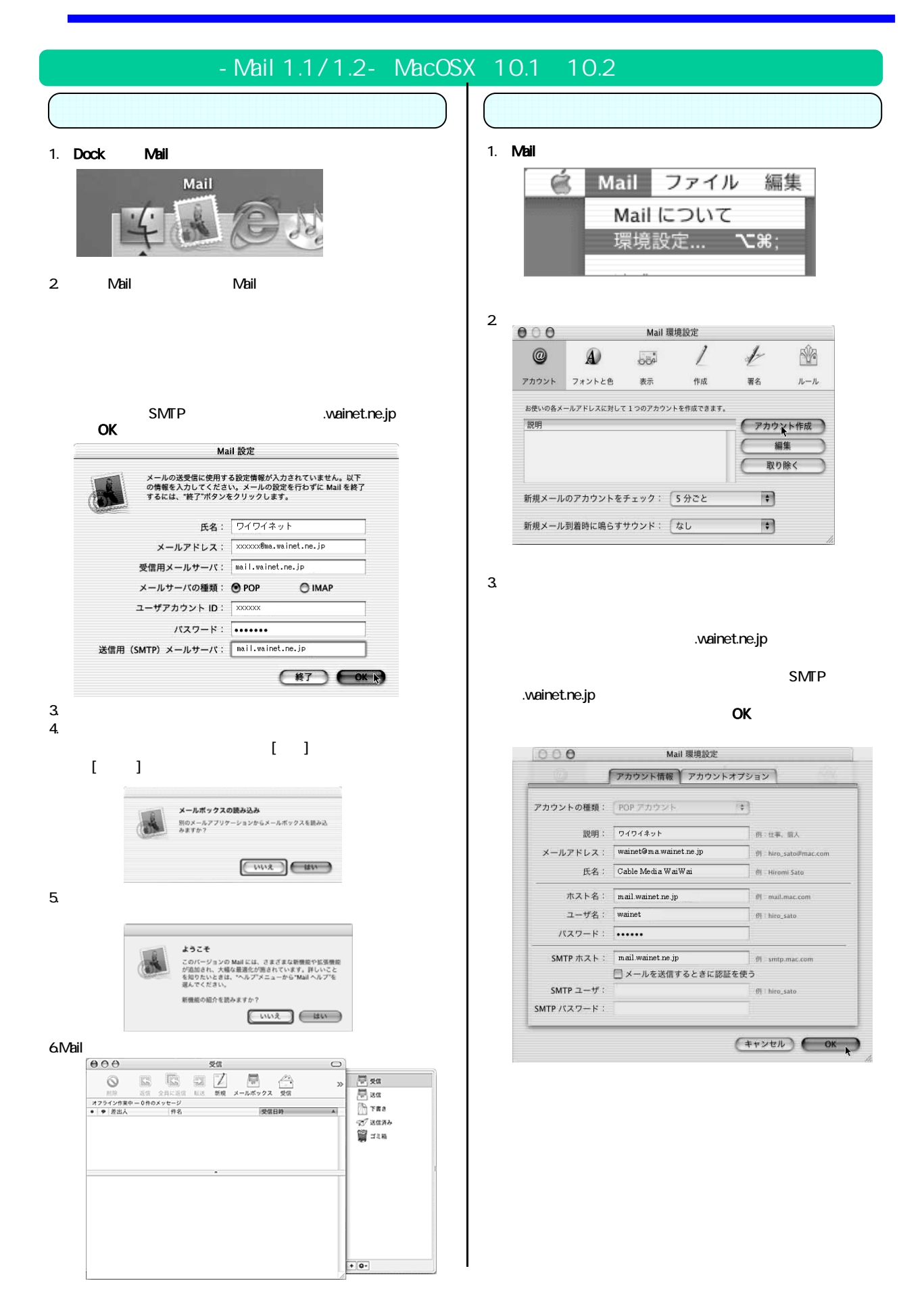

Mail

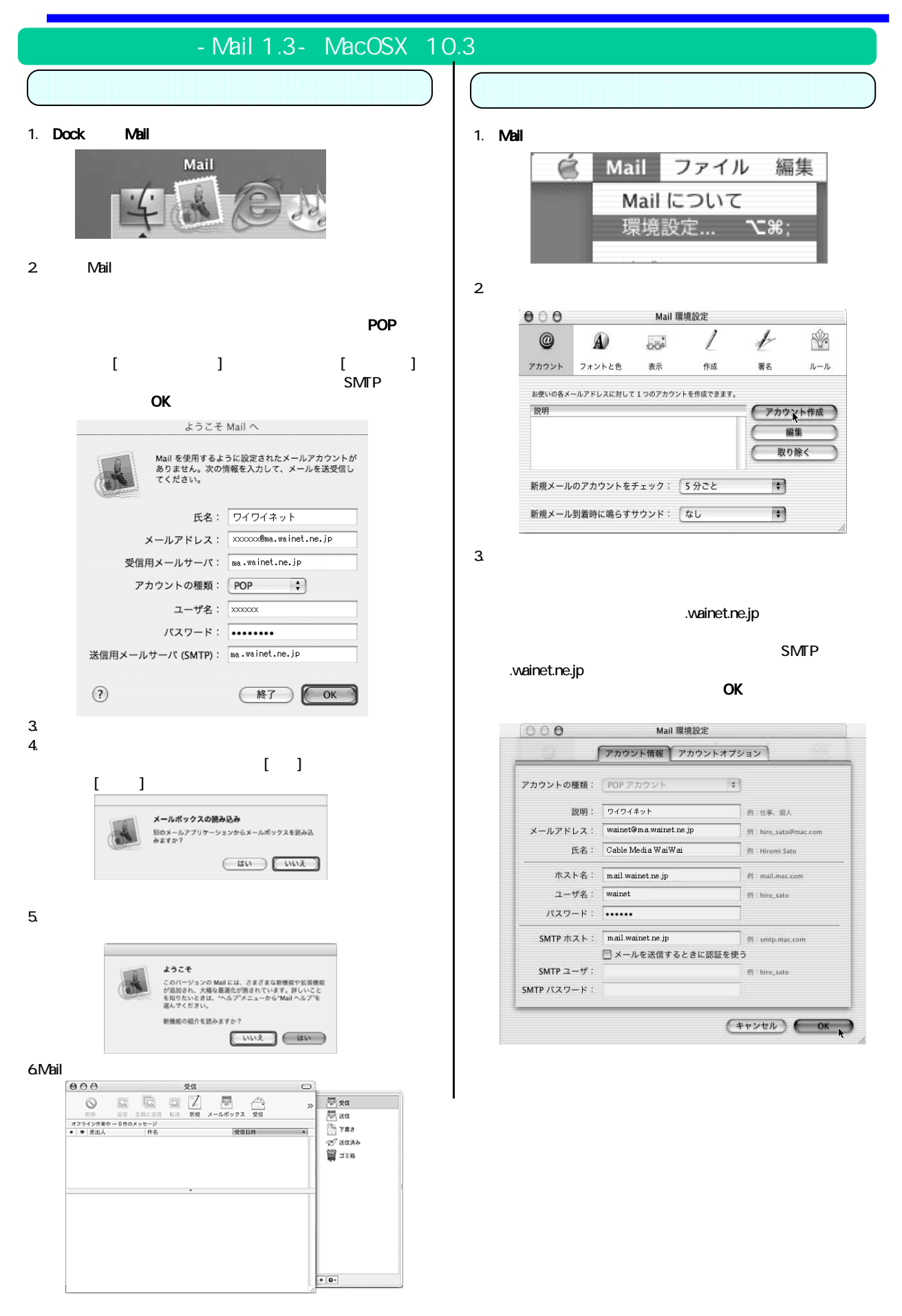

#### MacOSX Mail

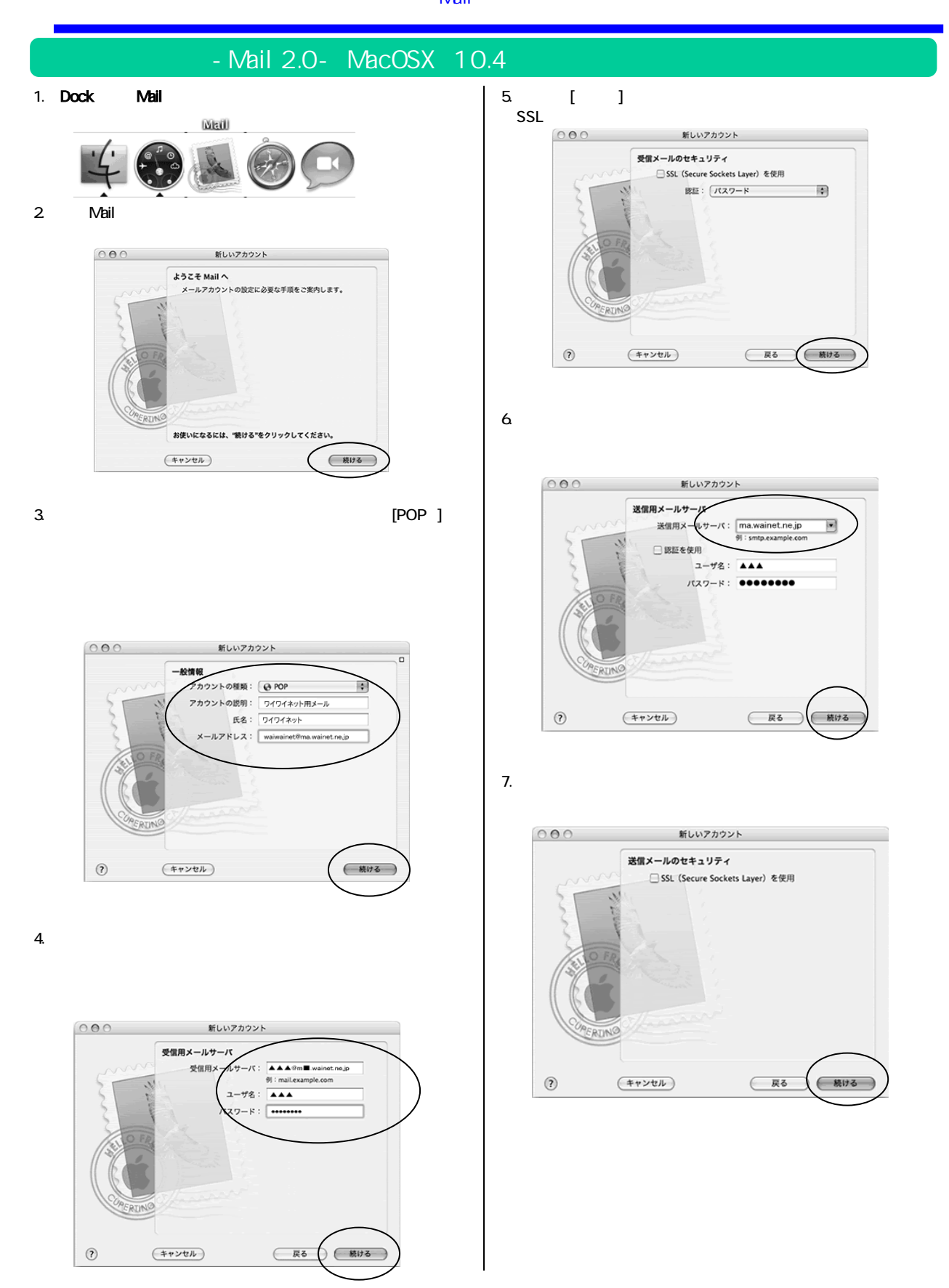

MacOSX Mail

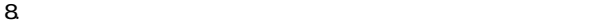

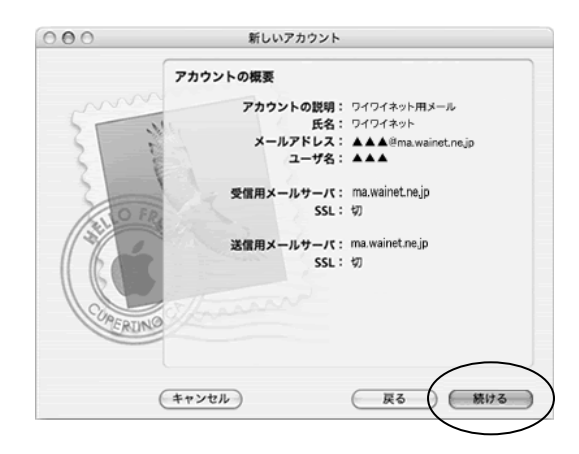

9. 「測定結果」が表示されますので「終了」ボタンをクリックして完了

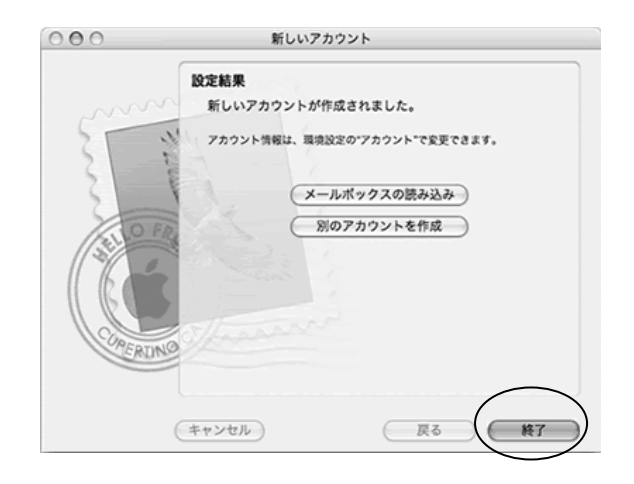

Mail

# - Mail 3.0- MacOSX 10.5

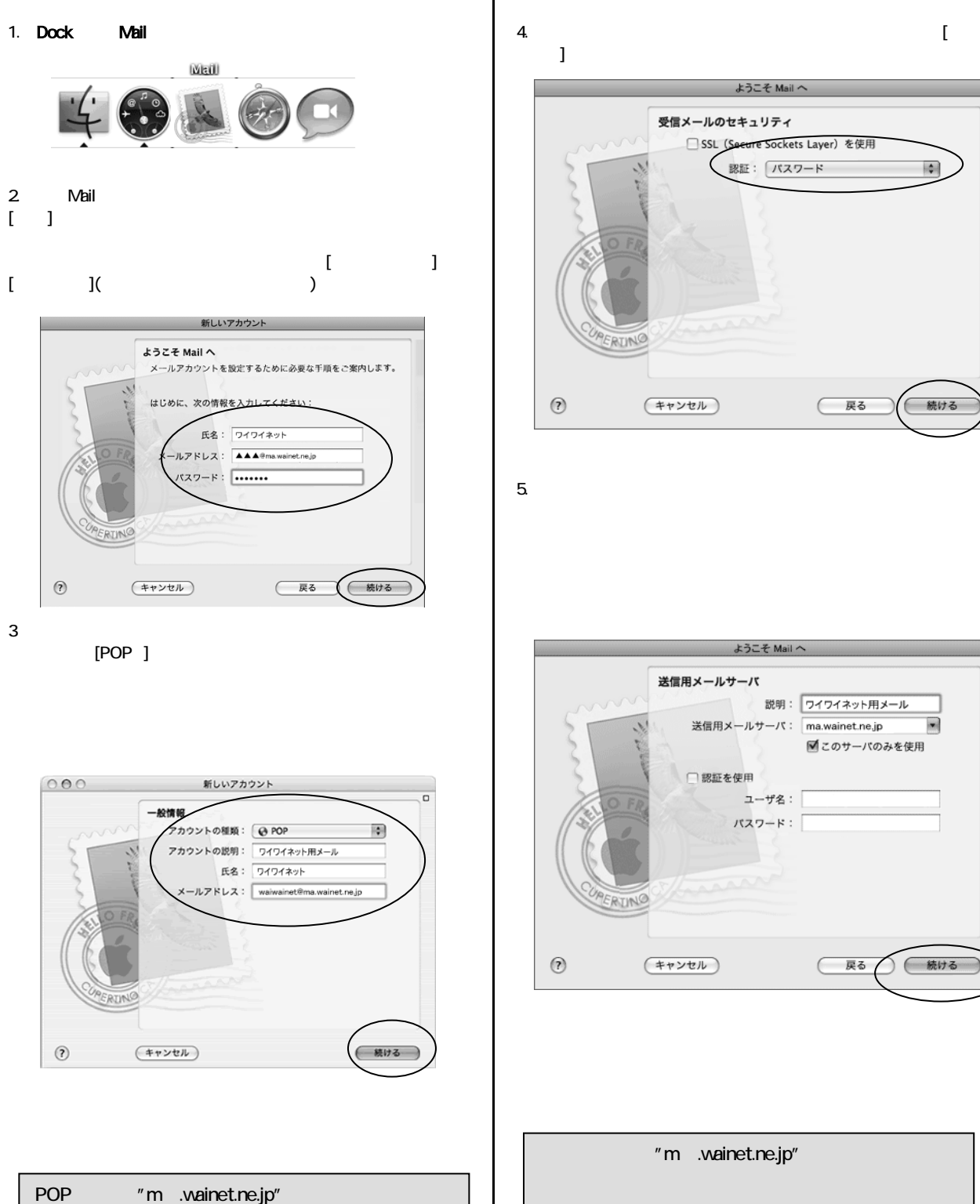

 $\mathcal{H}$  , and  $\mathcal{H}$  , and  $\mathcal{H}$  , and  $\mathcal{H}$  , and  $\mathcal{H}$  , and  $\mathcal{H}$  , and  $\mathcal{H}$ 

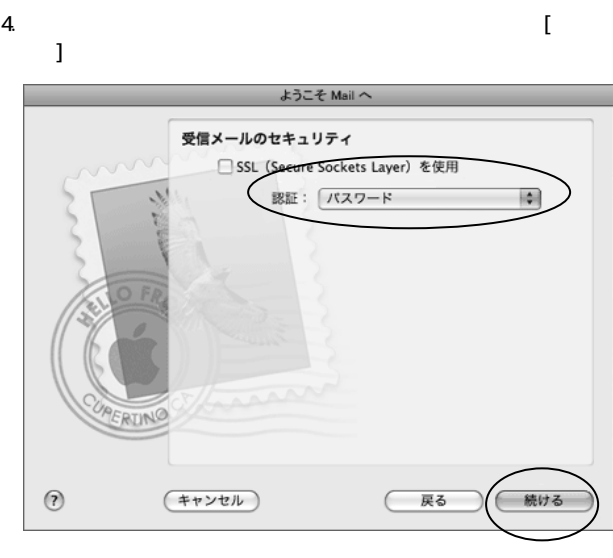

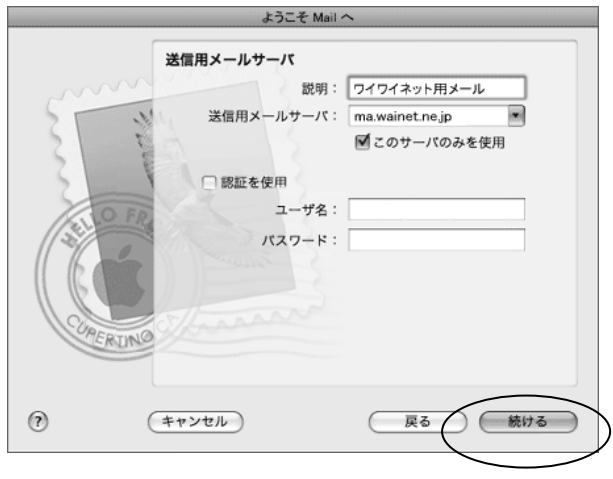

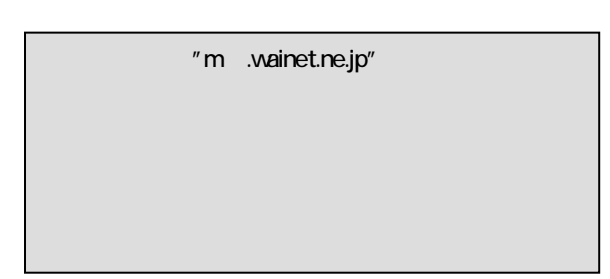

#### MacOSX Mail

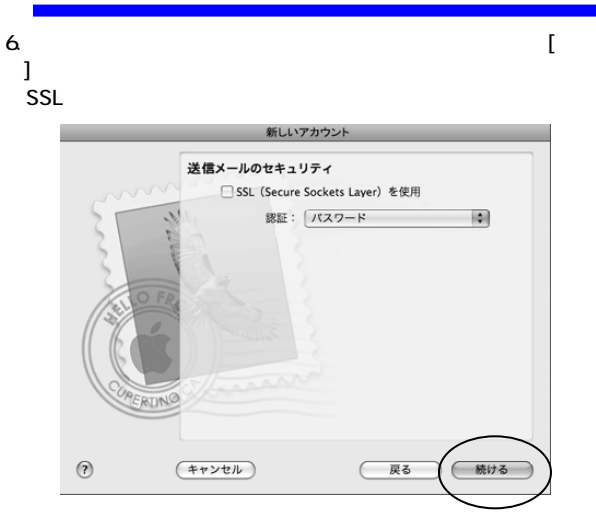

 $7.$  .

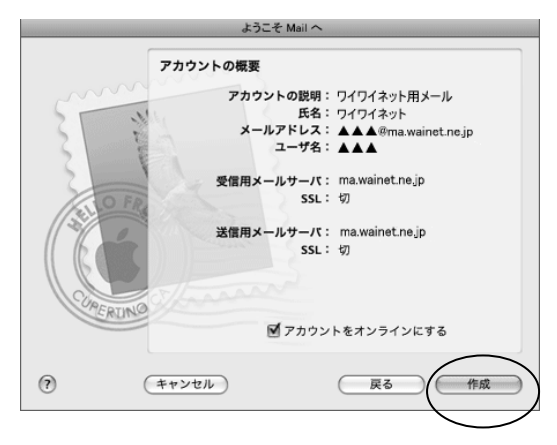

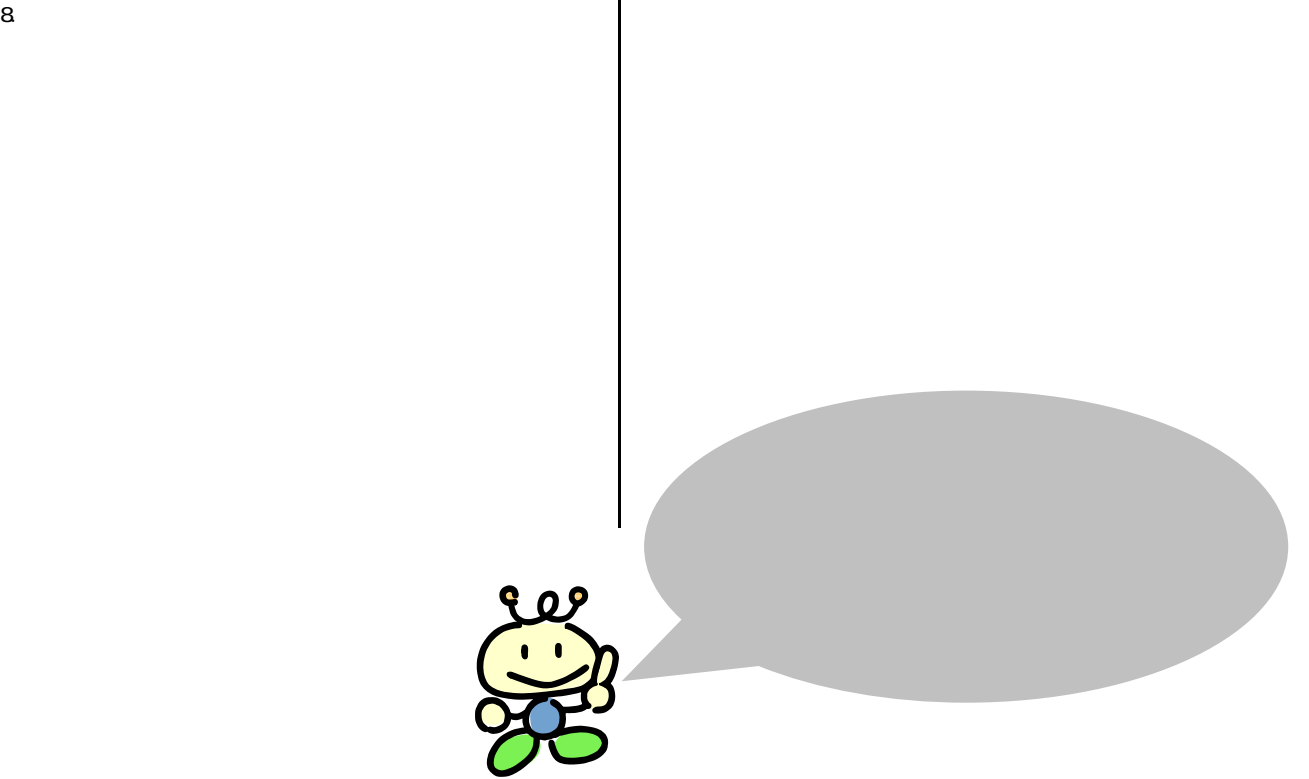

#### Windows

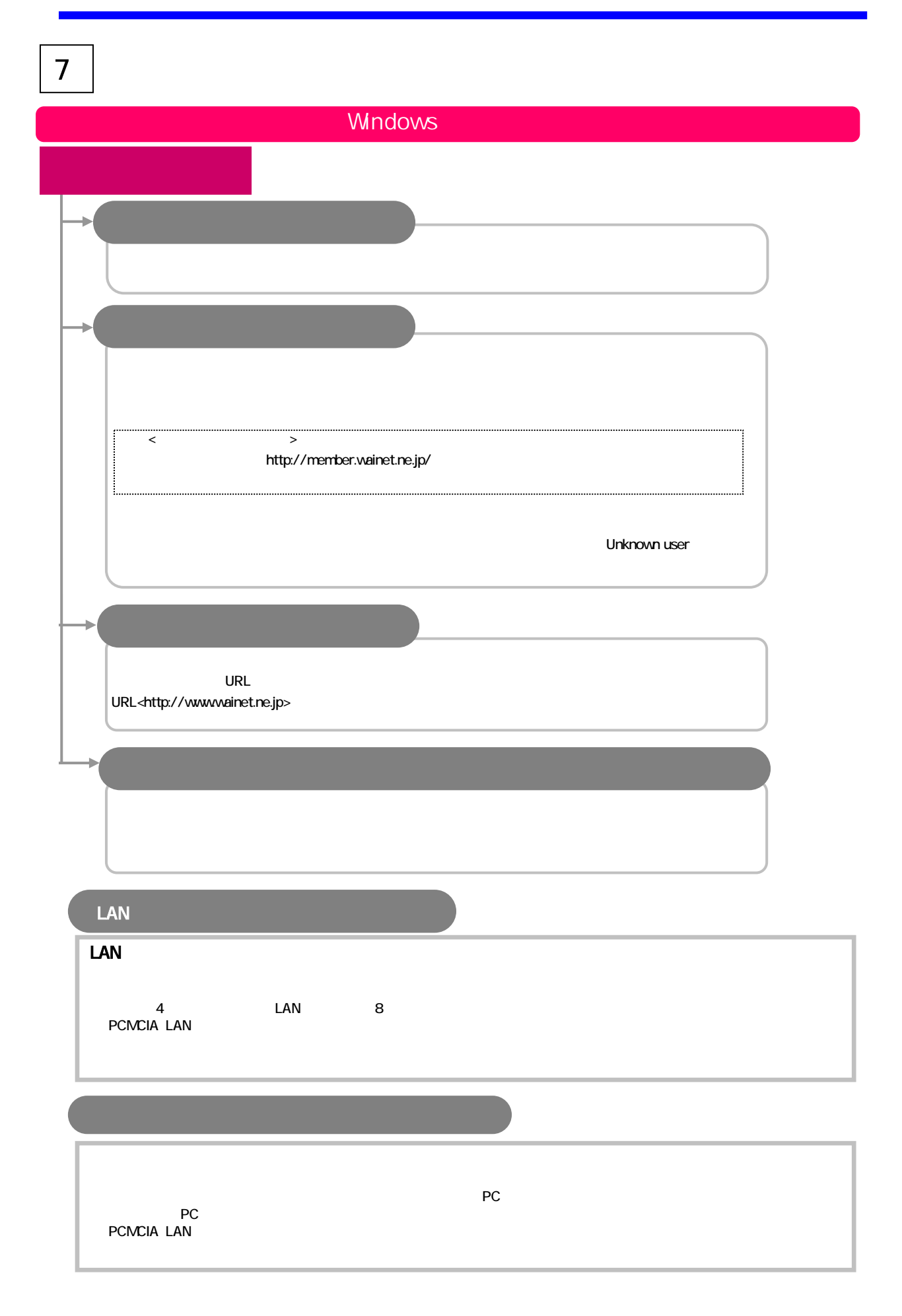

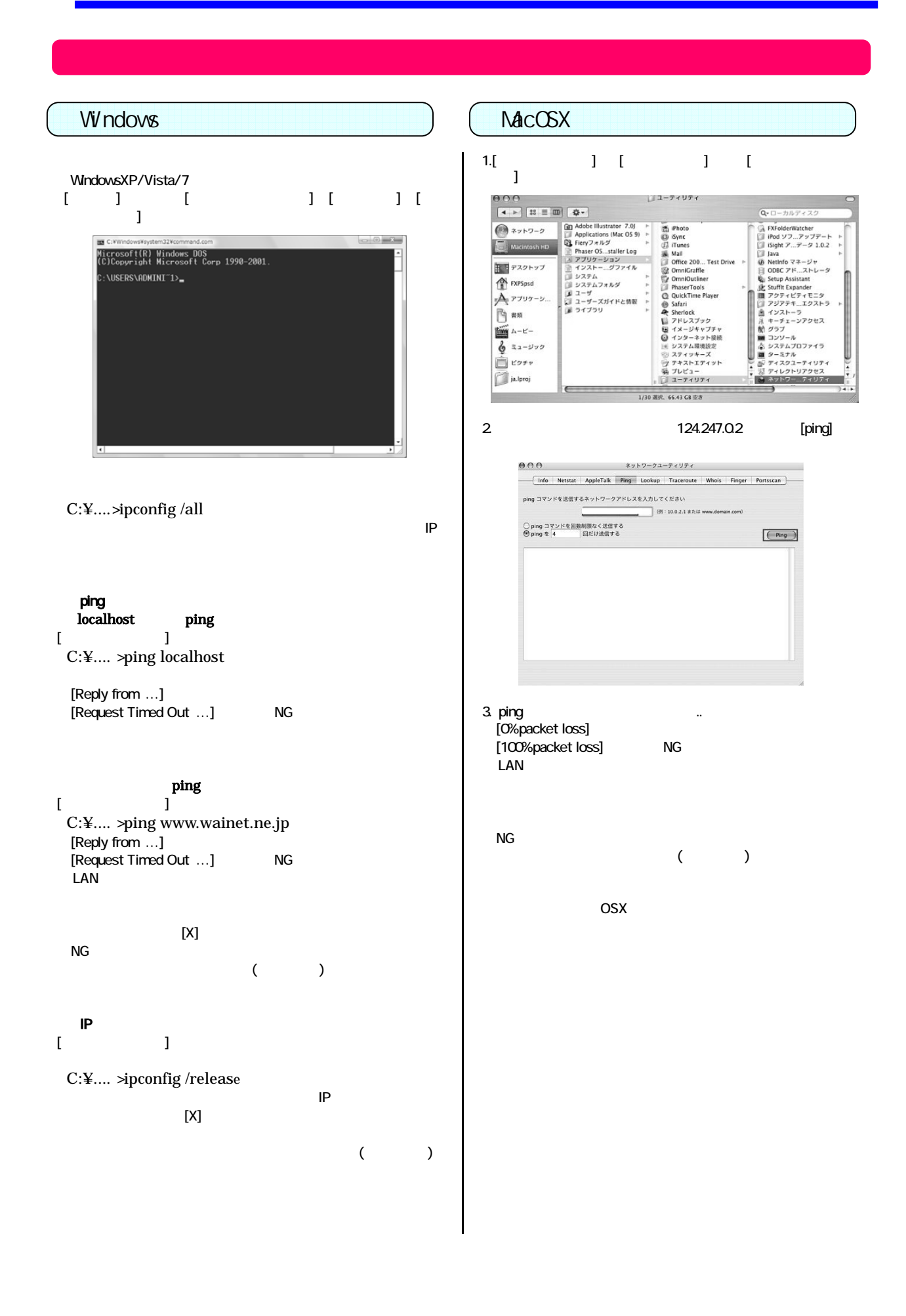

Ī

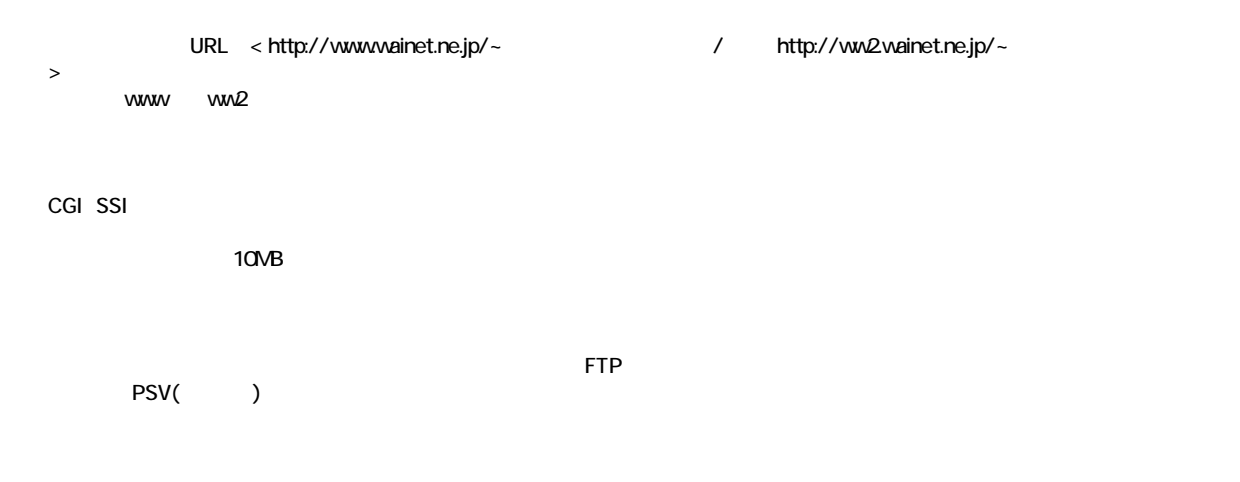

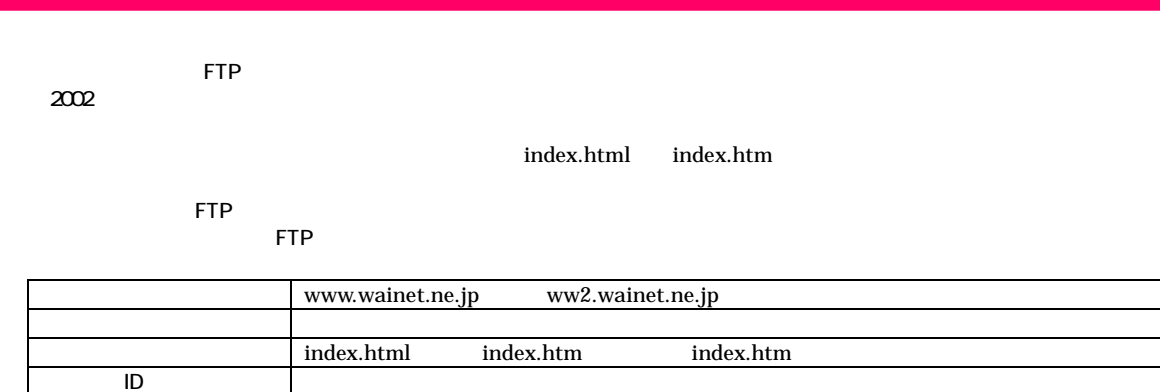

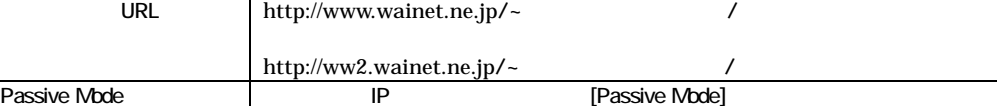

 $10MB$ 

rte FTP and research in the set of the set of the set of the set of the set of the set of the set of the set of the set of the set of the set of the set of the set of the set of the set of the set of the set of the set of

Member s Room

**Ama.wainet.ne.jp**  http://www.wainet.ne.jp/member/utility/wspace.htm **Amb.wainet.ne.jp** http://ww2.wainet.ne.jp/member/utility/wspace.htm

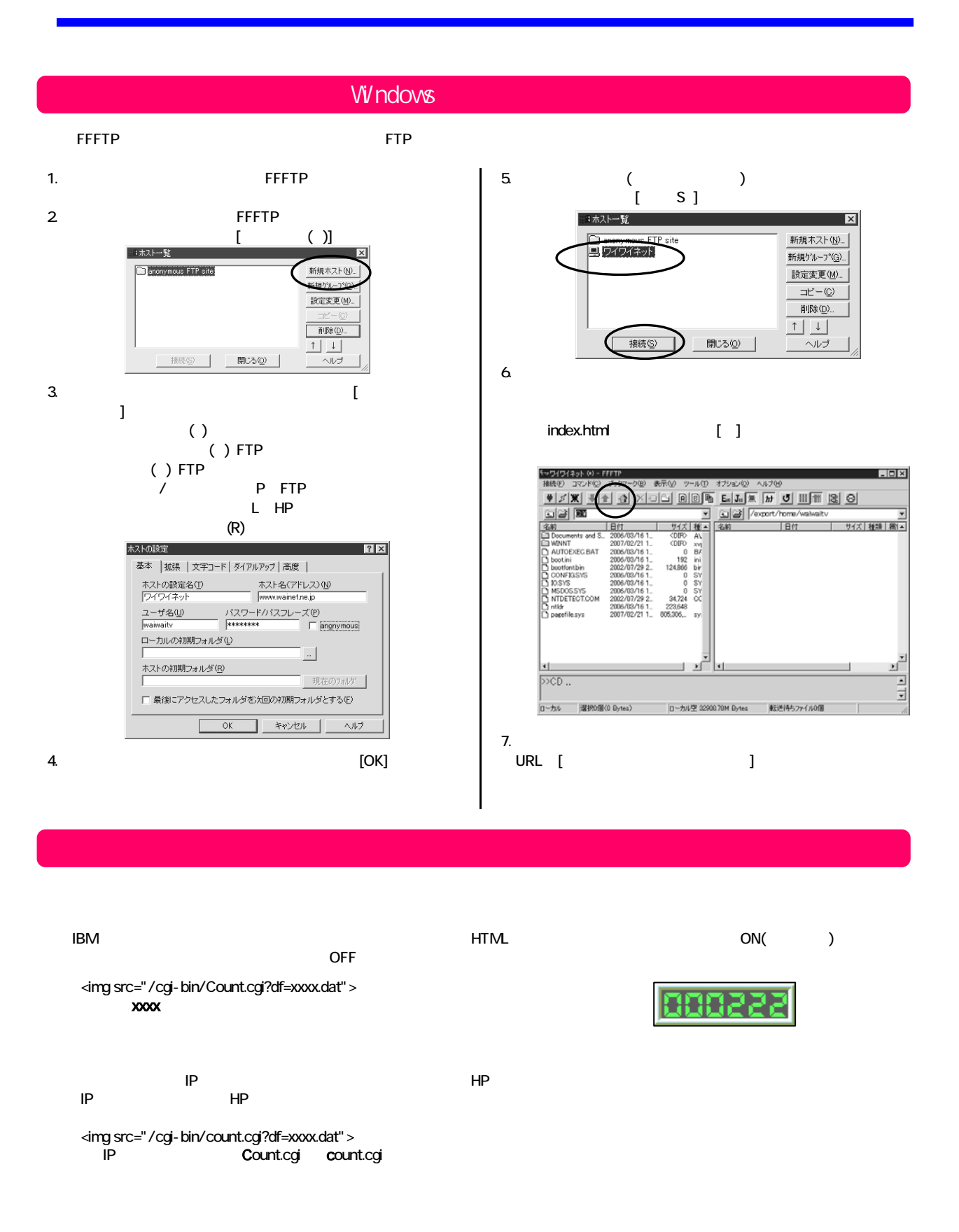

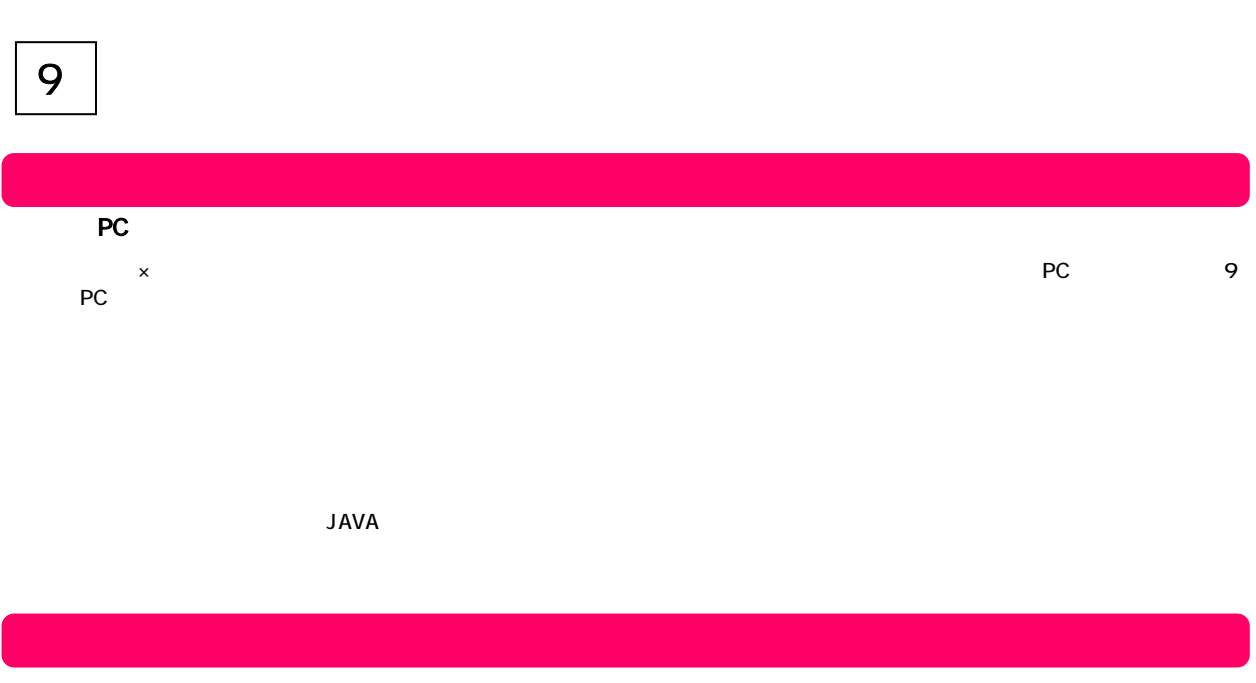

 $\lambda$ 

http://member.wainet.ne.jp/  $\blacksquare$ 

http://member.wainet.ne.jp/

**POP** 

 $\mathsf{SMTP}\quad \mathsf{SMTP}\quad$ OP<sub>25</sub>B

SPAM

http://sc.catv-web.jp/

PC<br>PC  $PC$  $PC$ 

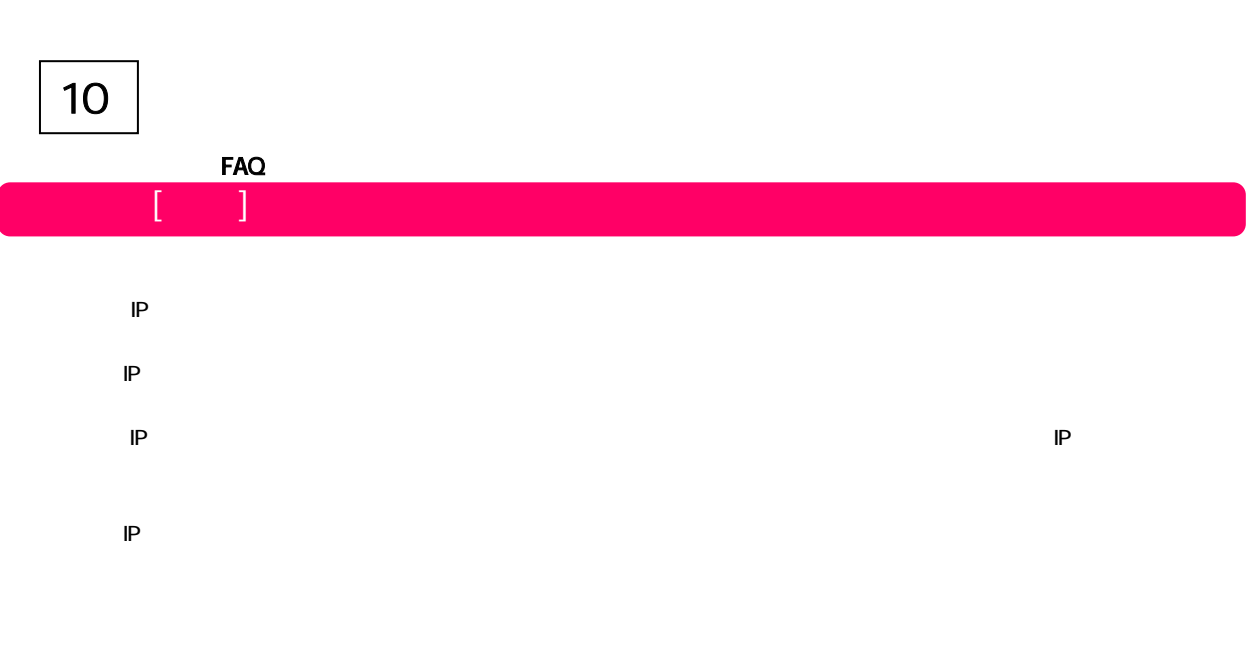

FAQ

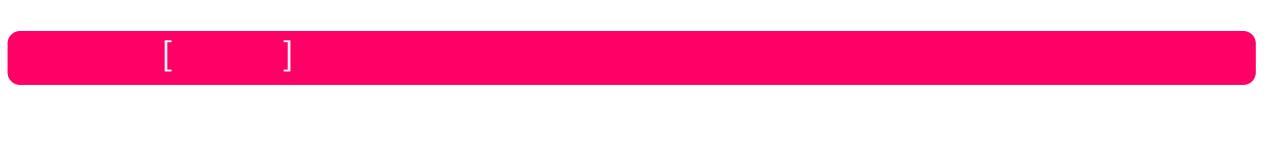

pop]<br>  $\text{POP}$  + .wainet.ne.jp  $\overline{P}$ **Outlook Express** 

Internet Explorer Cutlook Express5

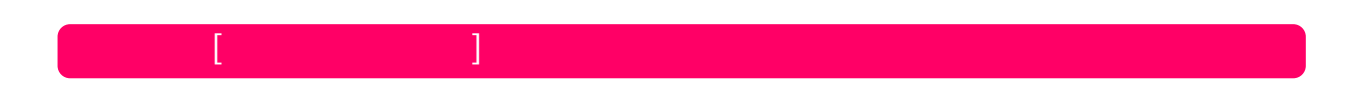

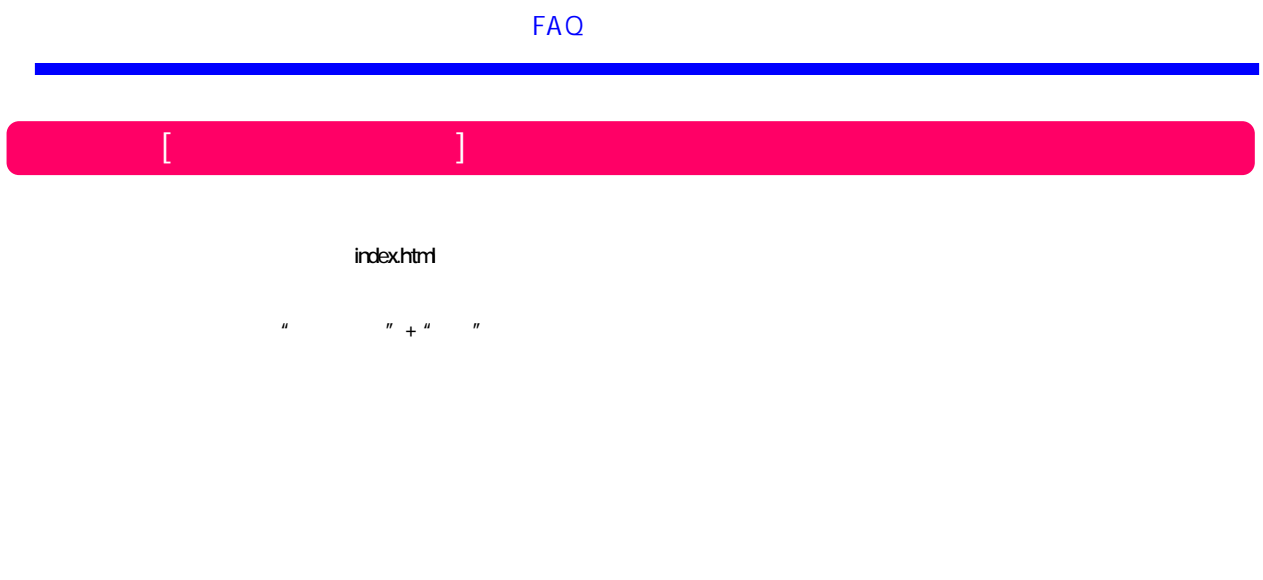

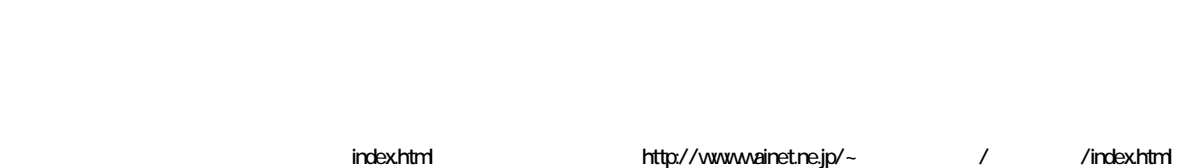

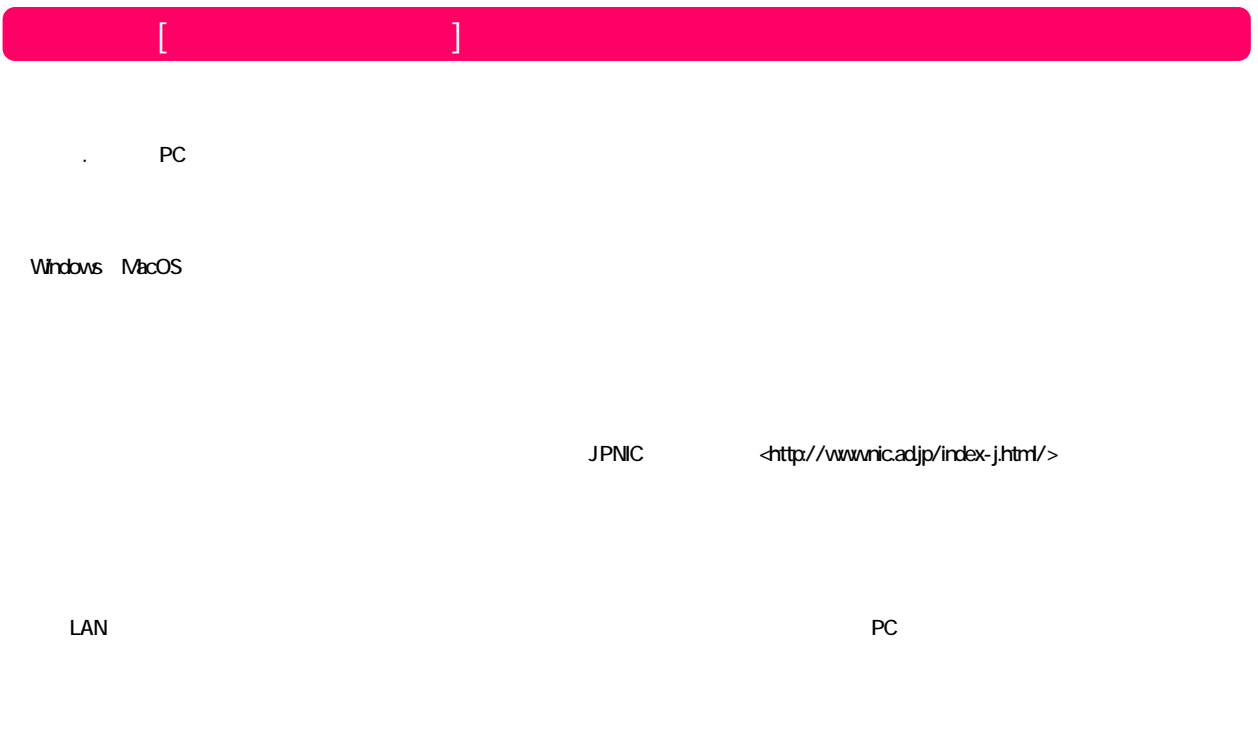

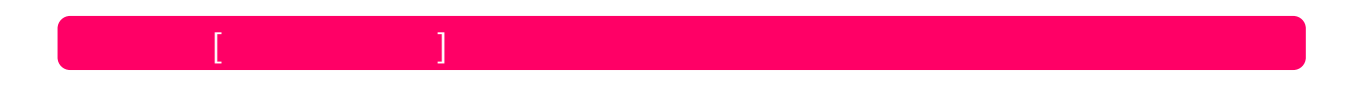

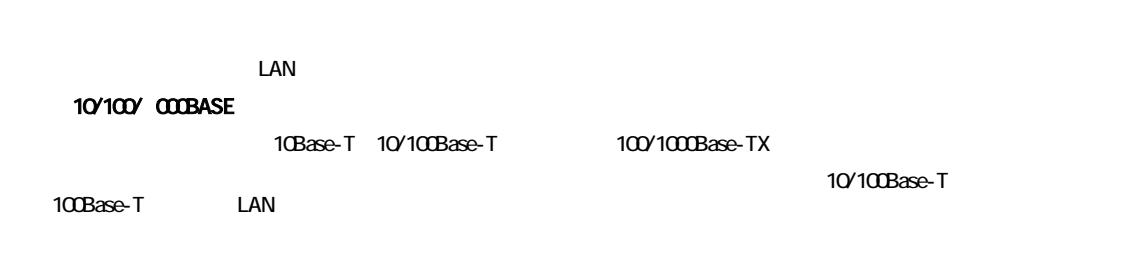

 $\begin{array}{c|c|c|c|c} \hline \end{array}$ 11

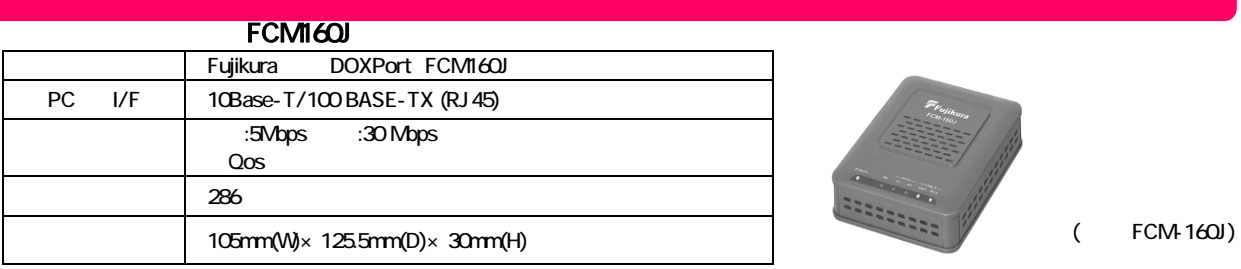

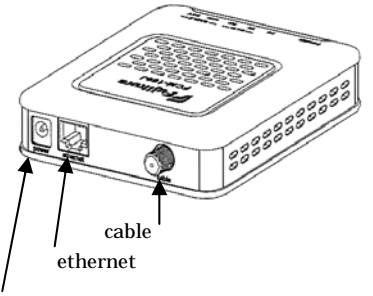

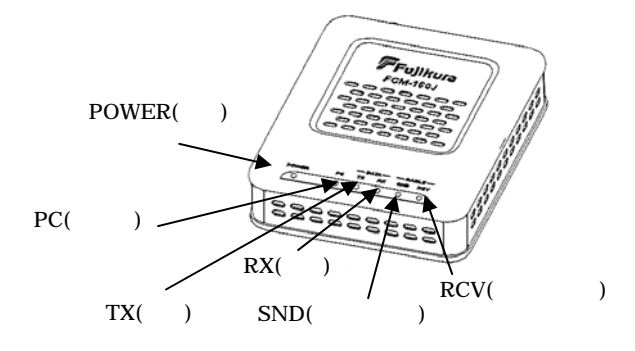

power

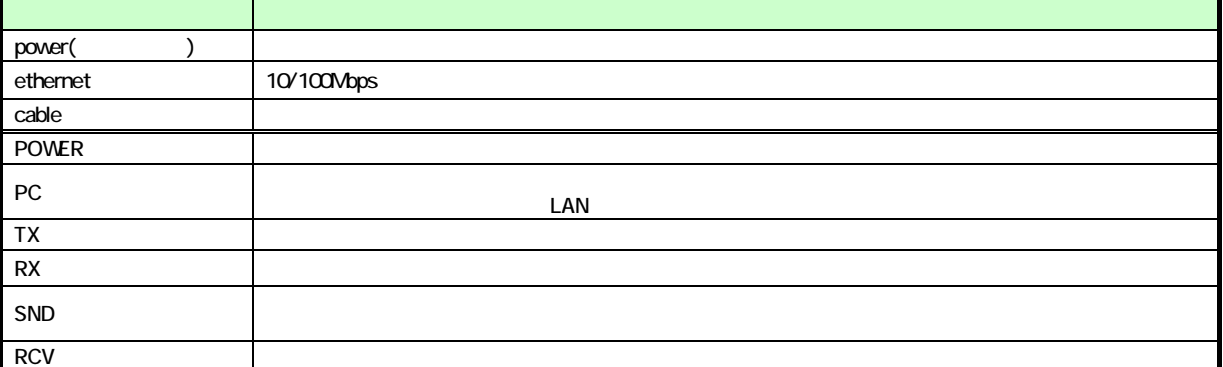

 $\overline{\mathsf{LED}}$ 

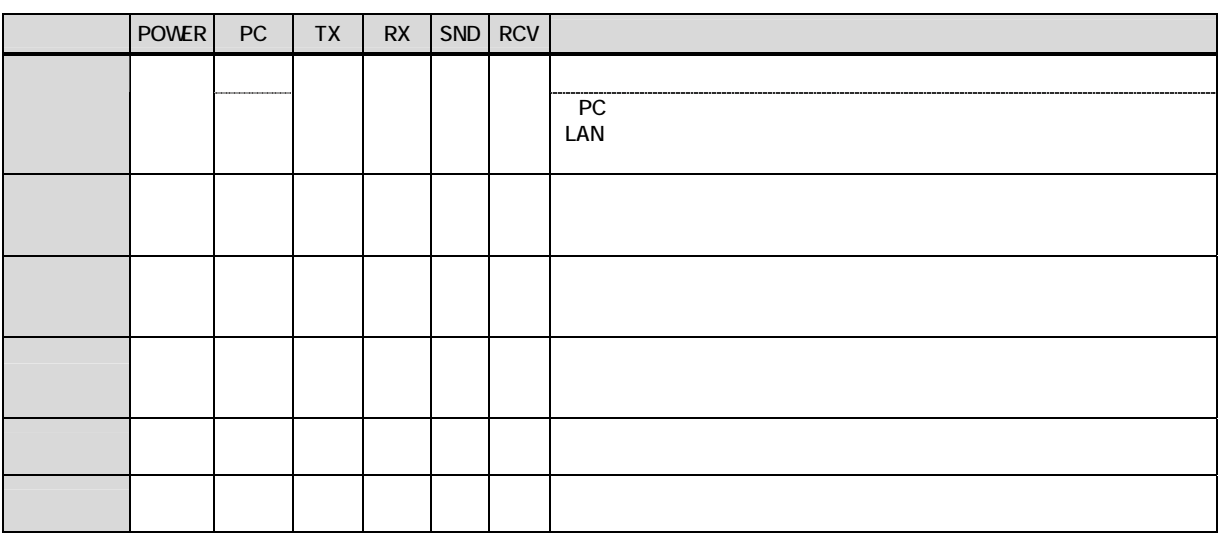

#### FCM140U/FCM150J

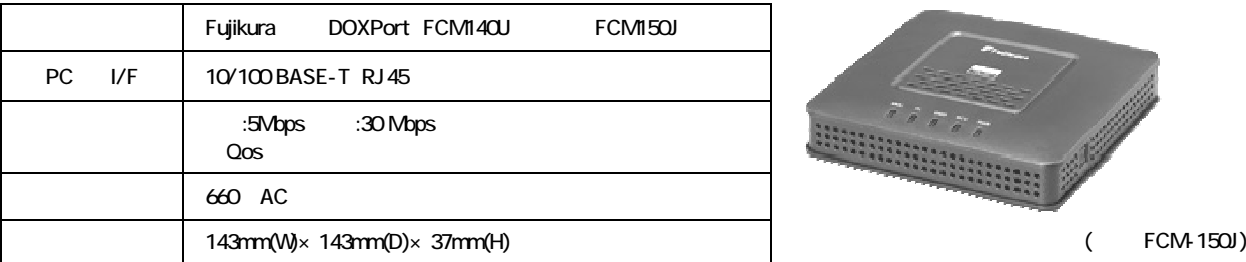

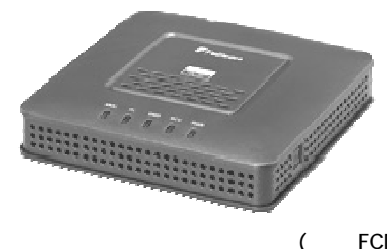

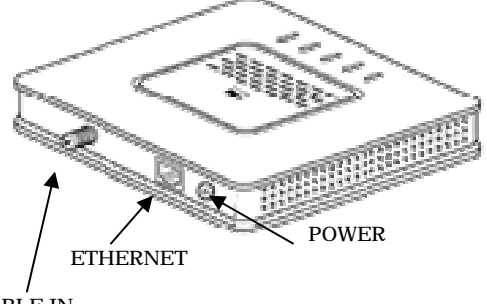

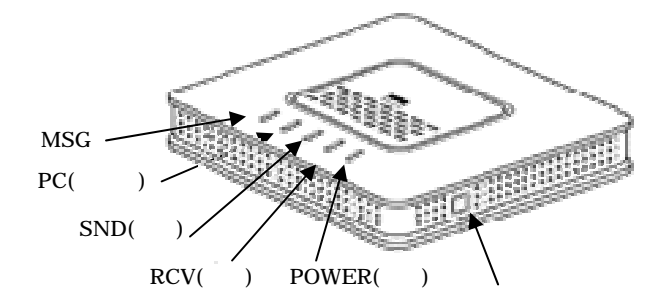

CABLE IN

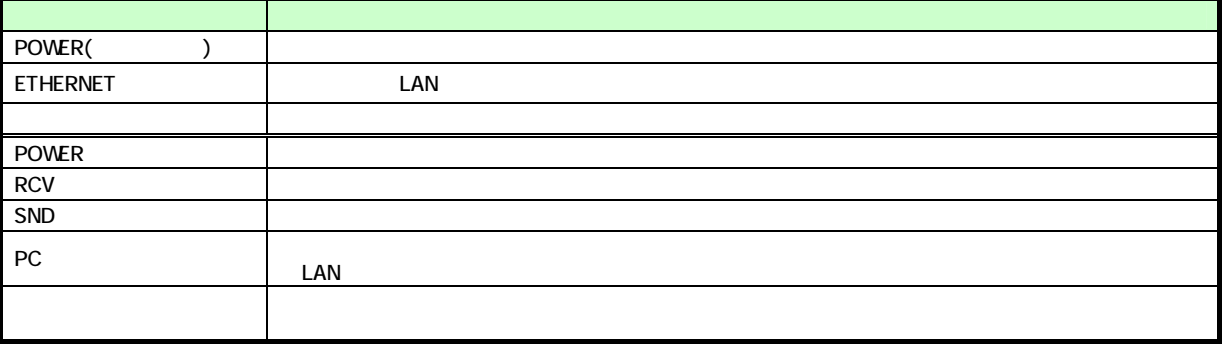

 $\overline{\mathsf{LED}}$ 

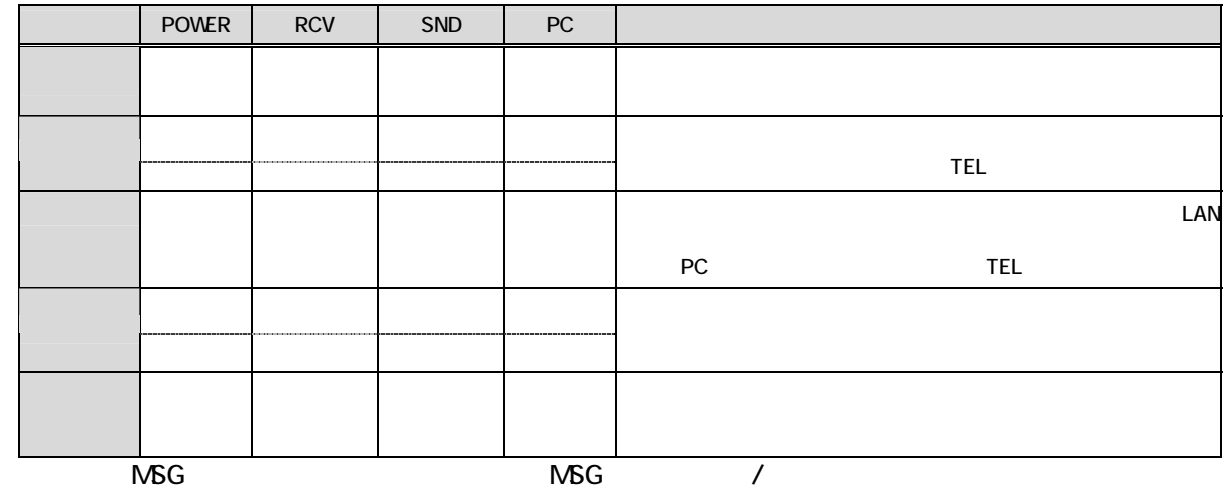

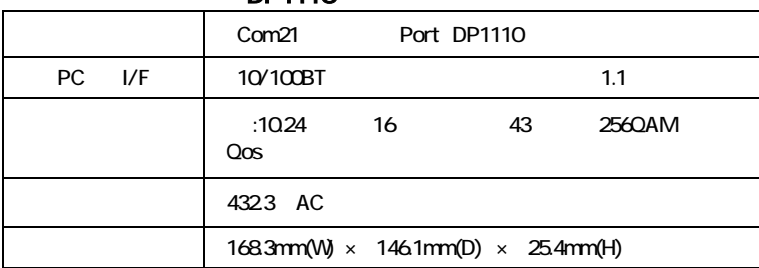

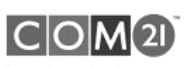

Imagine the Internet without the wait."

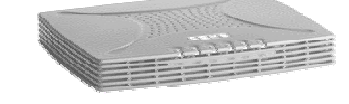

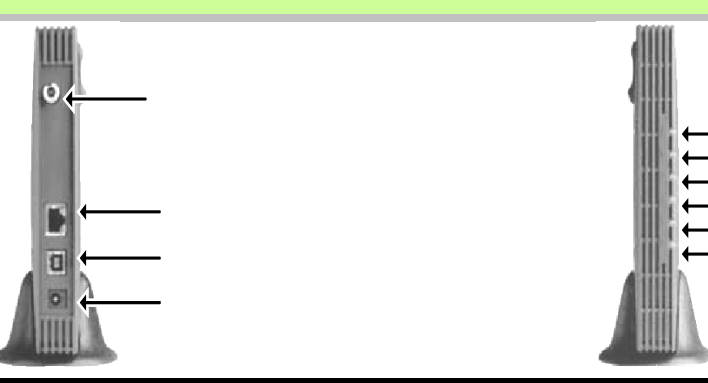

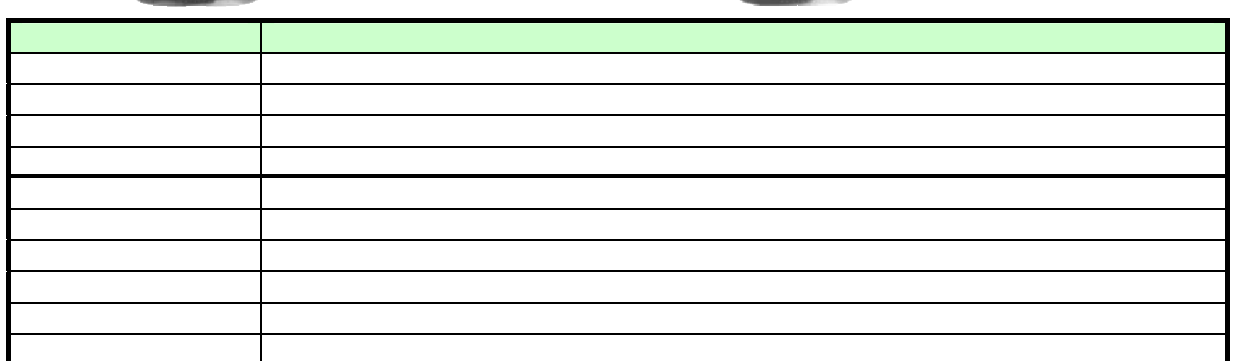

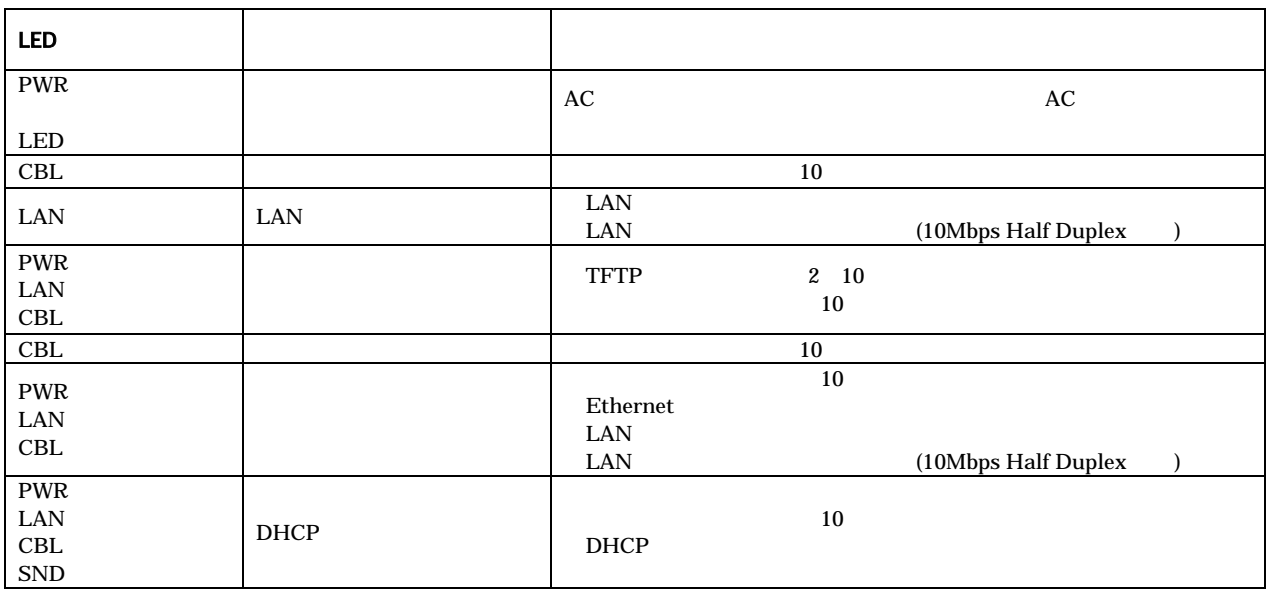

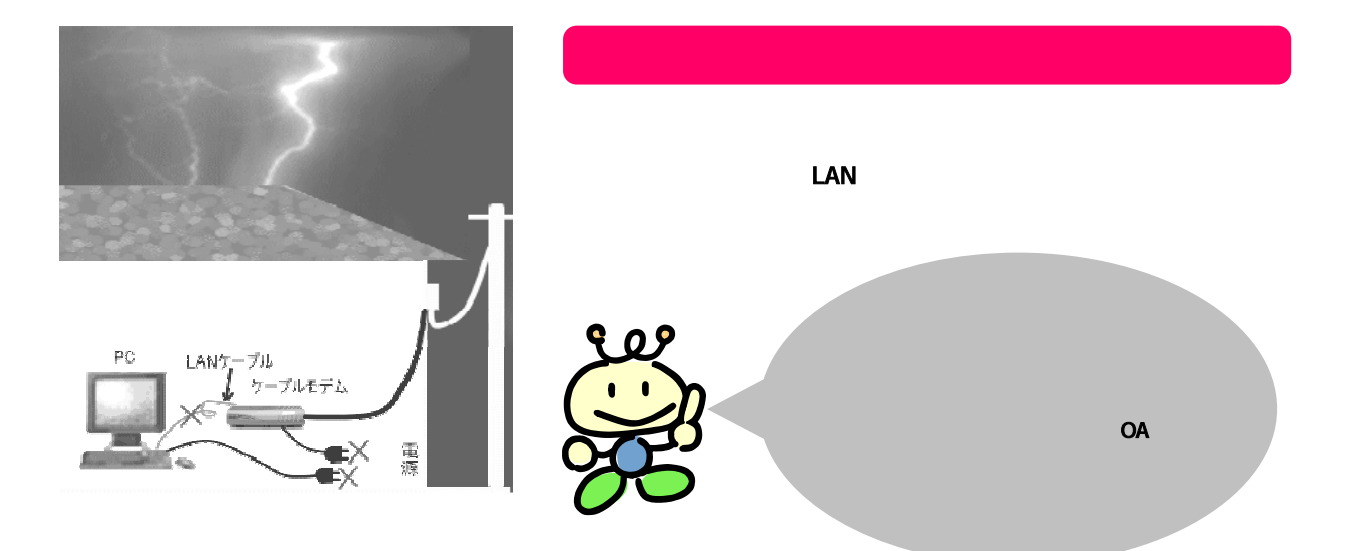

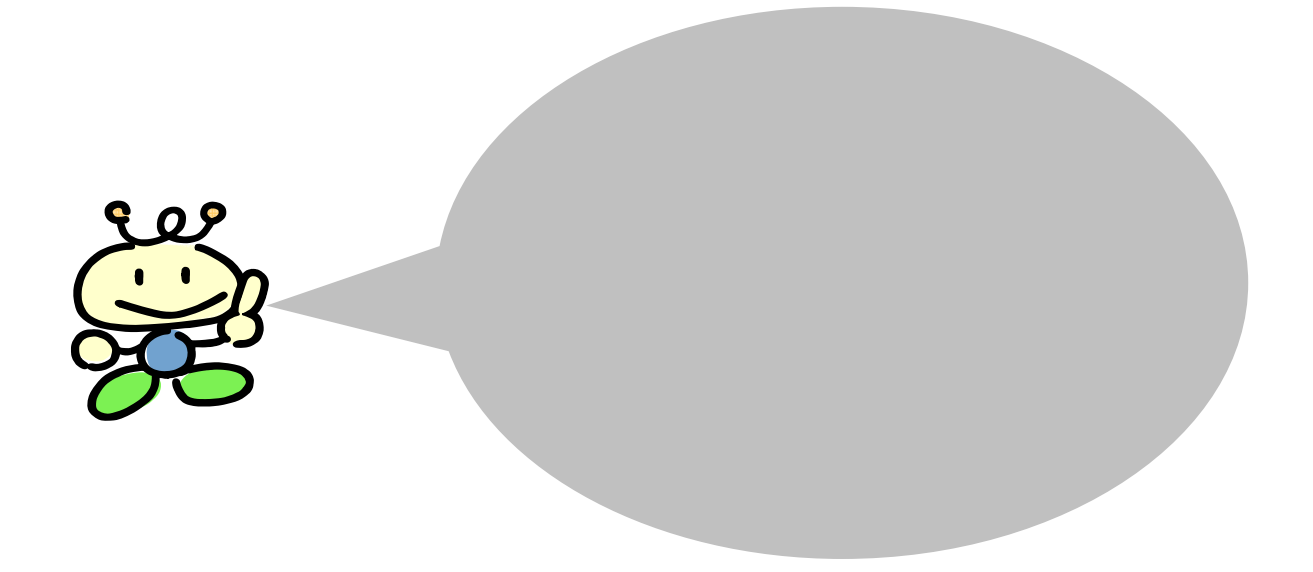

 $\mathbf{Z}$  is a set of  $\mathbf{Z}$  is a set of  $\mathbf{Z}$ 12

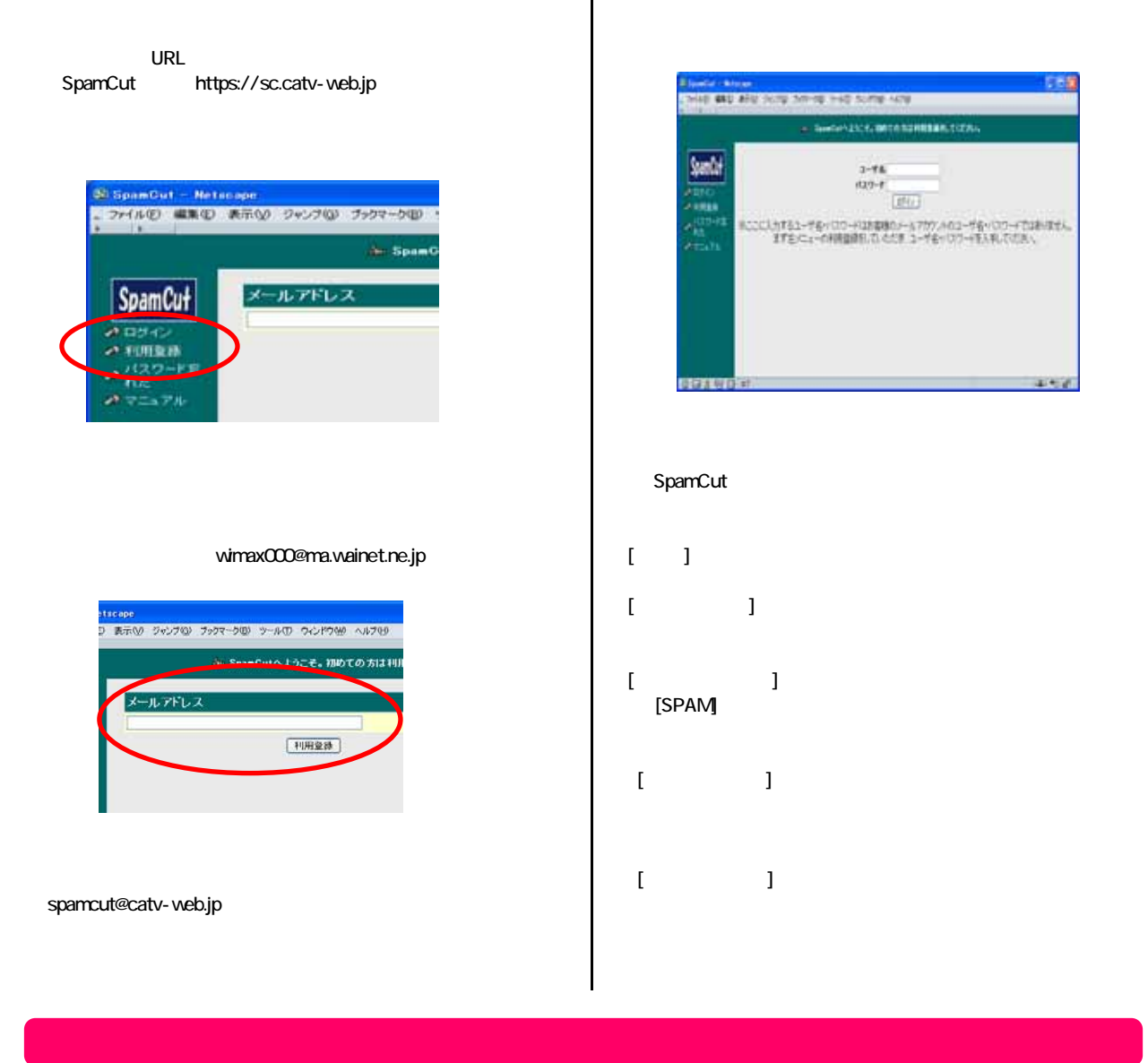

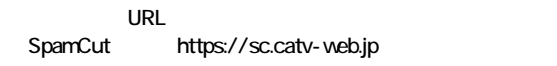

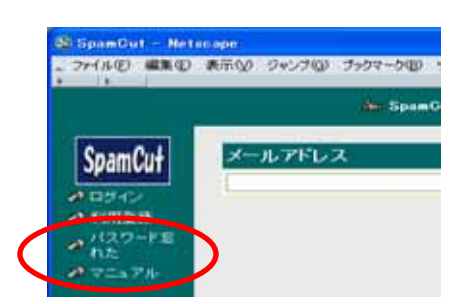

#### wimax000@ma.wainet.ne.jp

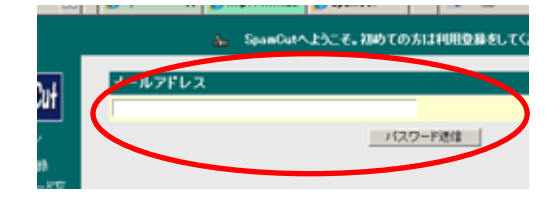

#### $\vert$  13  $\vert$ 13

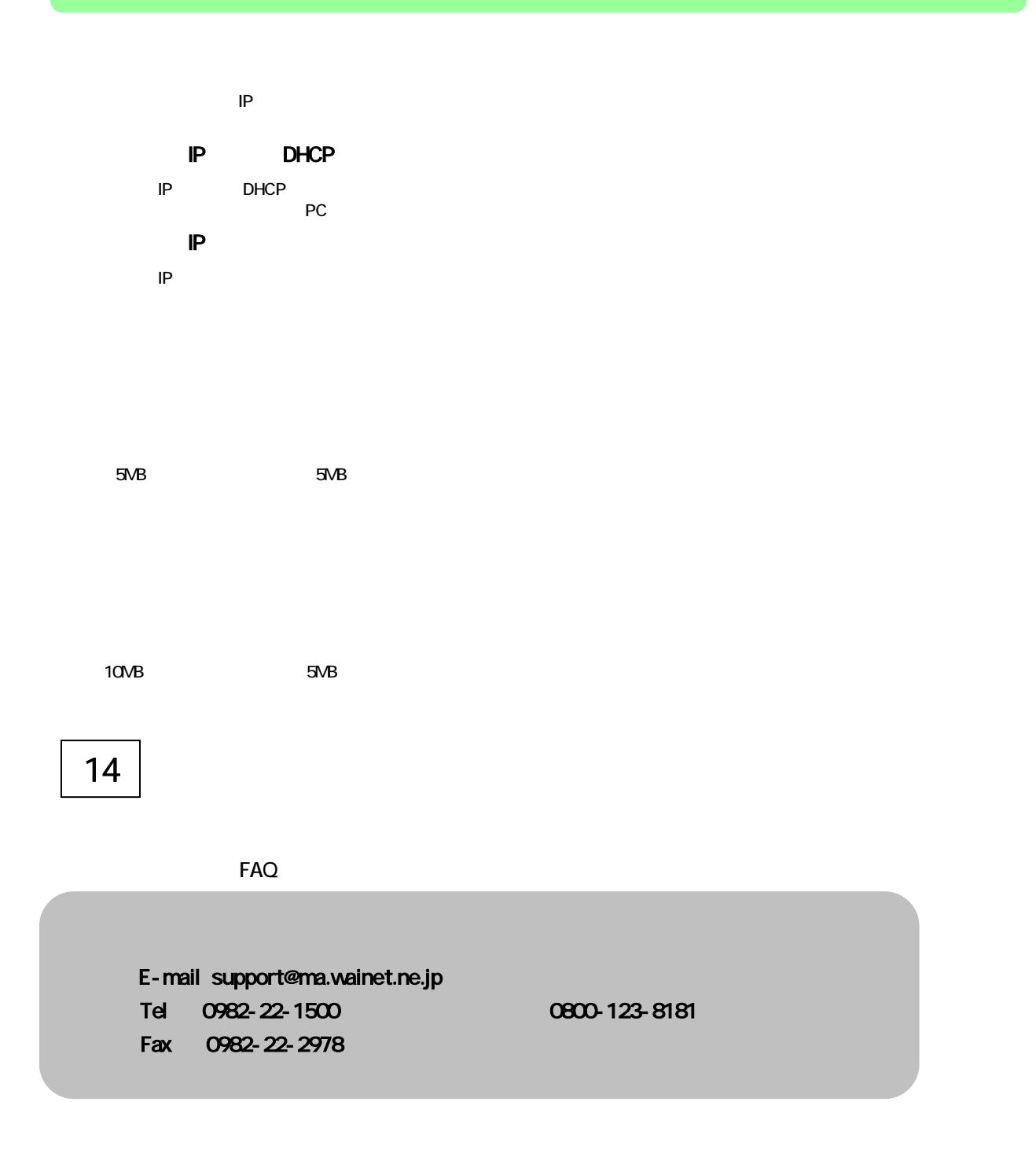

### 09:00 18:00

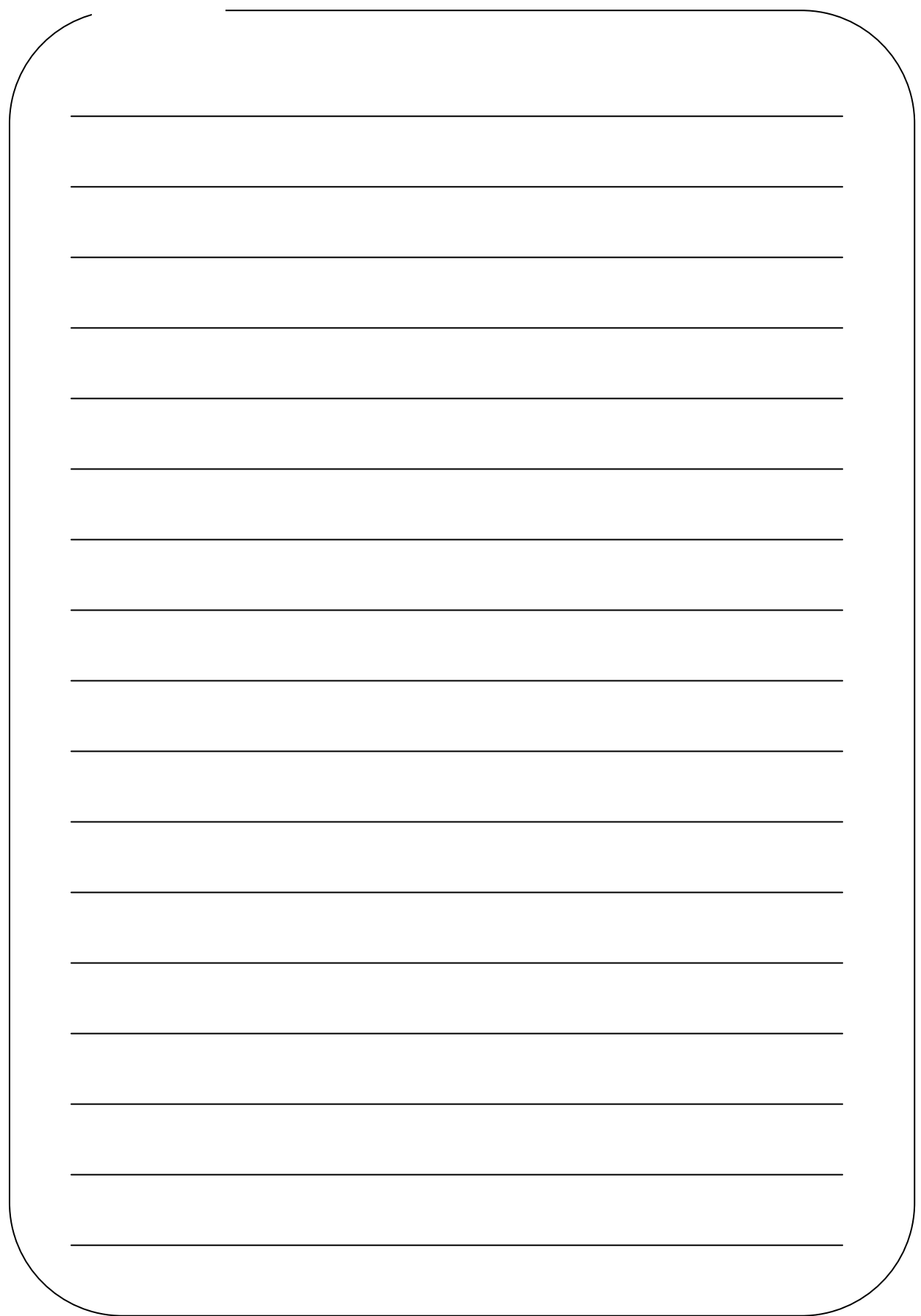

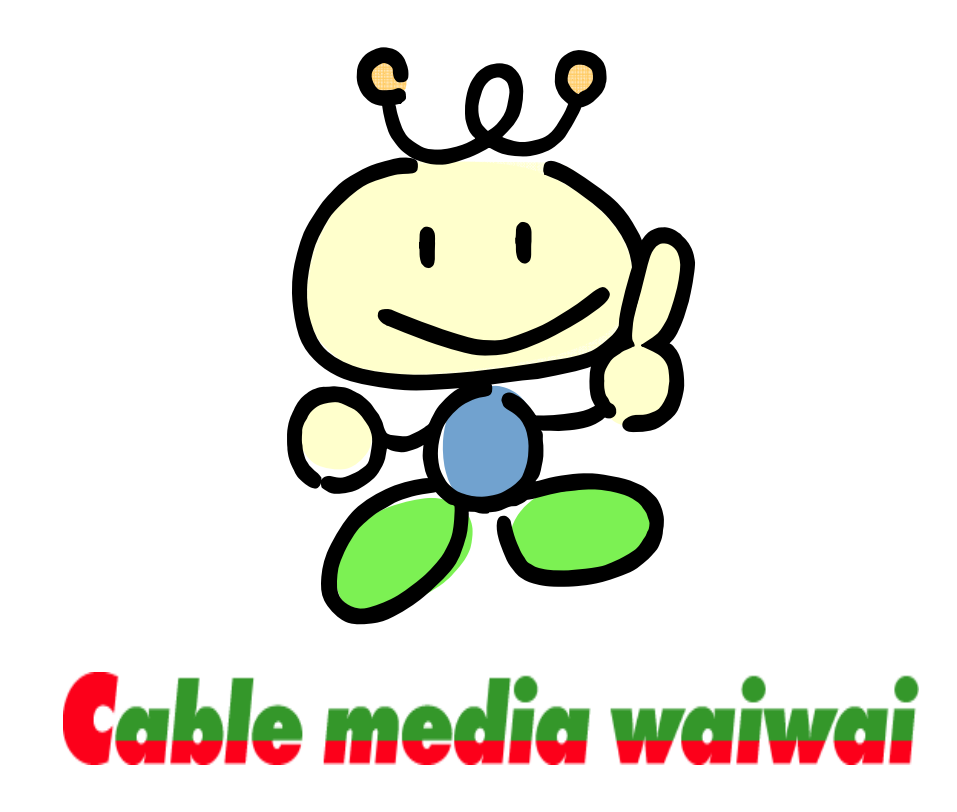

edicity Microsoft MS-DOS Windows Microsoft Corporation Apple MacOS Apple Computer Netscape Navigator,Netscape Communicator Metscape Netscape Communications COM21 Comport COM21

2009 11

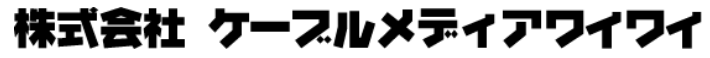

http://www.wainet.co.jp

tm and the set of the set of the set of the set of the set of the set of the set of the set of the set of the s